## UNIVERSIDAD AUTÓNOMA DE BAJA CALIFORNIA FACULTAD DE CIENCIAS

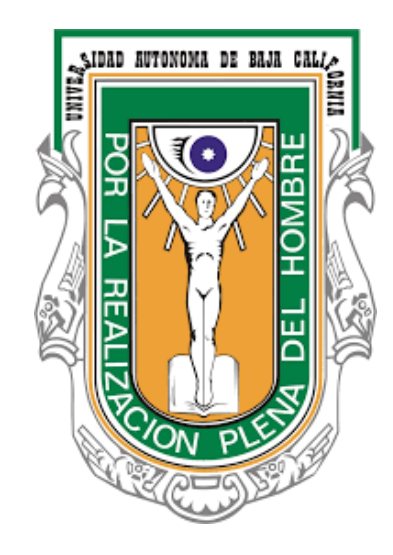

# ANÁLISIS Y SIMULACIÓN DE LA SEÑAL FOTOMÉTRICA DE TRÁNSITOS DE EXOCOMETAS

## **TESIS** QUE PARA OBTENER EL TÍTULO DE FÍSICO

## PRESENTA

## JOSÉ CARLOS CARVAJAL GARCÍA

Asesor: Dra. María Teresa García Díaz Instituto de Astronomía UNAM

Ensenada, B.C. Febrero del 2019

## UNIVERSIDAD AUTÓNOMA DE BAJA CALIFORNIA FACULTAD DE CIENCIAS

## ANÁLISIS Y SIMULACIÓN DE LA SEÑAL FOTOMÉTRICA DE TRÁNSITOS DE EXOCOMETAS

#### TESIS PROFESIONAL

#### QUE PRESENTA

## JOSÉ CARLOS CARVAJAL GARCÍA

APROBADO POR:

**MARÍA TERESA GARCÍA DÍAZ** DRA) DIRECTOR DE TESIS

DR. MAURICIO REYES RUIZ SINODAL

DRA. PRISCILLA ELIZABETH IGLESIAS VÁZQUEZ

SINODAL

# Dedicatoria

A mis padres, pues mis logros en parte, han sido gracias a ellos. A mis familiares, amigos y a mi novia, por apoyarme y creer siempre en mi.

# Agradecimientos

Al equipo de TAOS II del Instituto de Astronomía de la UNAM por dejarme ser parte de su equipo de trabajo, por toda la experiencia adquirida dentro de este y las oportunidades que se me brindaron.

En especial a la Dra. Ma. Teresa García por la confianza brindada para la realización de este proyecto y el apoyo continuo durante todo el trabajo. Al Dr. Mauricio Reyes por el apoyo en el desarrollo teórico, las observaciones y sugerencias que tuvo hacia la mejora del mismo así como la oportunidades brindadas para trabajar en el Instituto de Astronomía y en el Observatorio Astronómico Nacional. Y por último al Dr. Wolfang Steffen por la ayuda que me brindó para el desarrollo del modelo en el software SHAPE.

A la Dra. Priscilla Elizabeth Iglesias Vázquez por su gran participación en mi formación tanto académica como curricular.

Investigación realizada gracias al Programa de Apoyo a Proyectos de Investigación e Innovación Tecnológica (PAPIIT) de la UNAM-DGAPA IN110217.

# Resumen

Resumen de la tesis de José Carlos Carvajal García como requisito parcial para la obtención de la Licenciatura en Física. Ensenada, Baja California, México. Noviembre del 2018.

#### ANÁLISIS Y SIMULACIÓN DE LA SEÑAL FOTOMÉTRICA DE TRÁNSITOS DE EXOCOMETAS.

Los exocometas son todos aquellos cometas que orbitan alrededor de estrellas diferentes al Sol. Su estudio se basa en observaciones y análisis de la variabilidad en el espectro UV de estrellas jóvenes tipo A, durante el tránsito de un exocometa, cuando su coma y cola absorben parte de la emisión estelar al pasar frente a la misma. En esta tesis se modeló el material de la coma y cola de un exocometa a partir de su temperatura y densidad encontrando la opacidad. Se construyó un modelo 3D utilizando el código SHAPE, así como un modelo semianalítico para analizar las características de las curvas de luz, variando el radio de la coma, el largo del cometa, ángulo de apertura de la cola y la opacidad, así como distintos tipos de estrellas y variando tamaños, obteniendo las curvas características para distintas combinaciones de parámetros.

Palabras clave: Exocometas, curvas de luz, fotometría, tránsito, Modelo: SHAPE, JUPYTER.

Aprobado por:

Dra. María Teresa García Díaz Director de Tesis

# Índice general

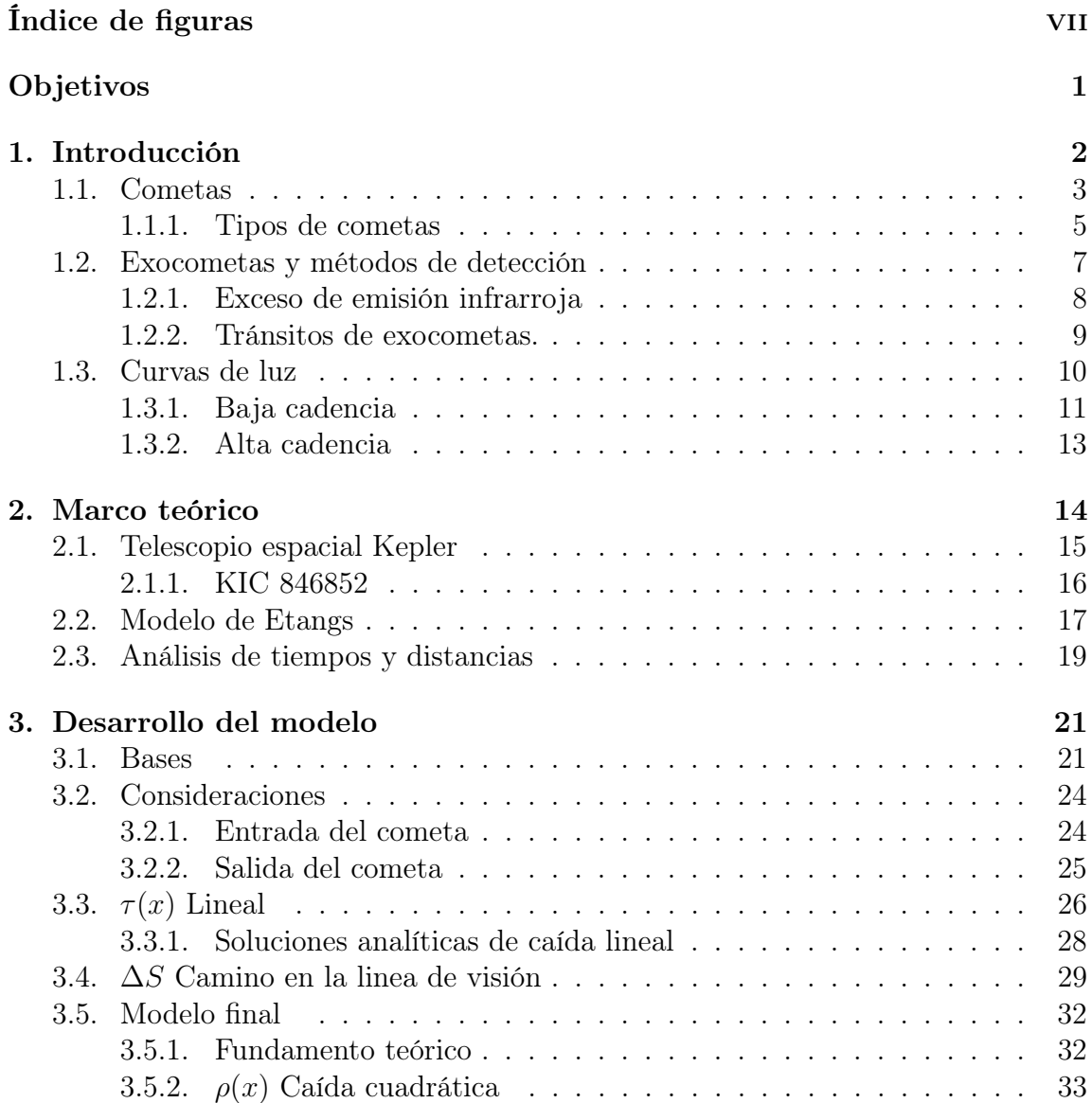

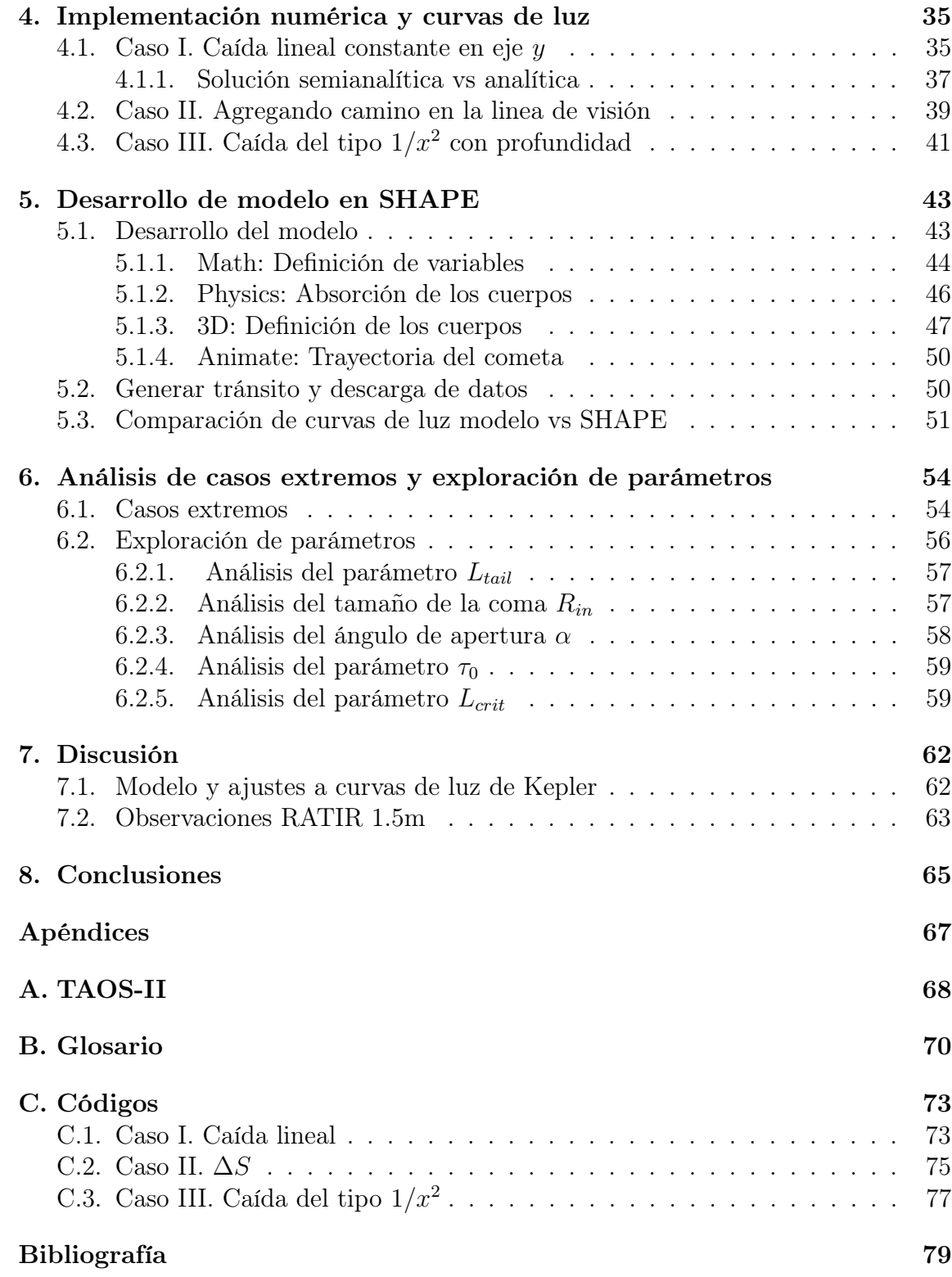

# Índice de figuras

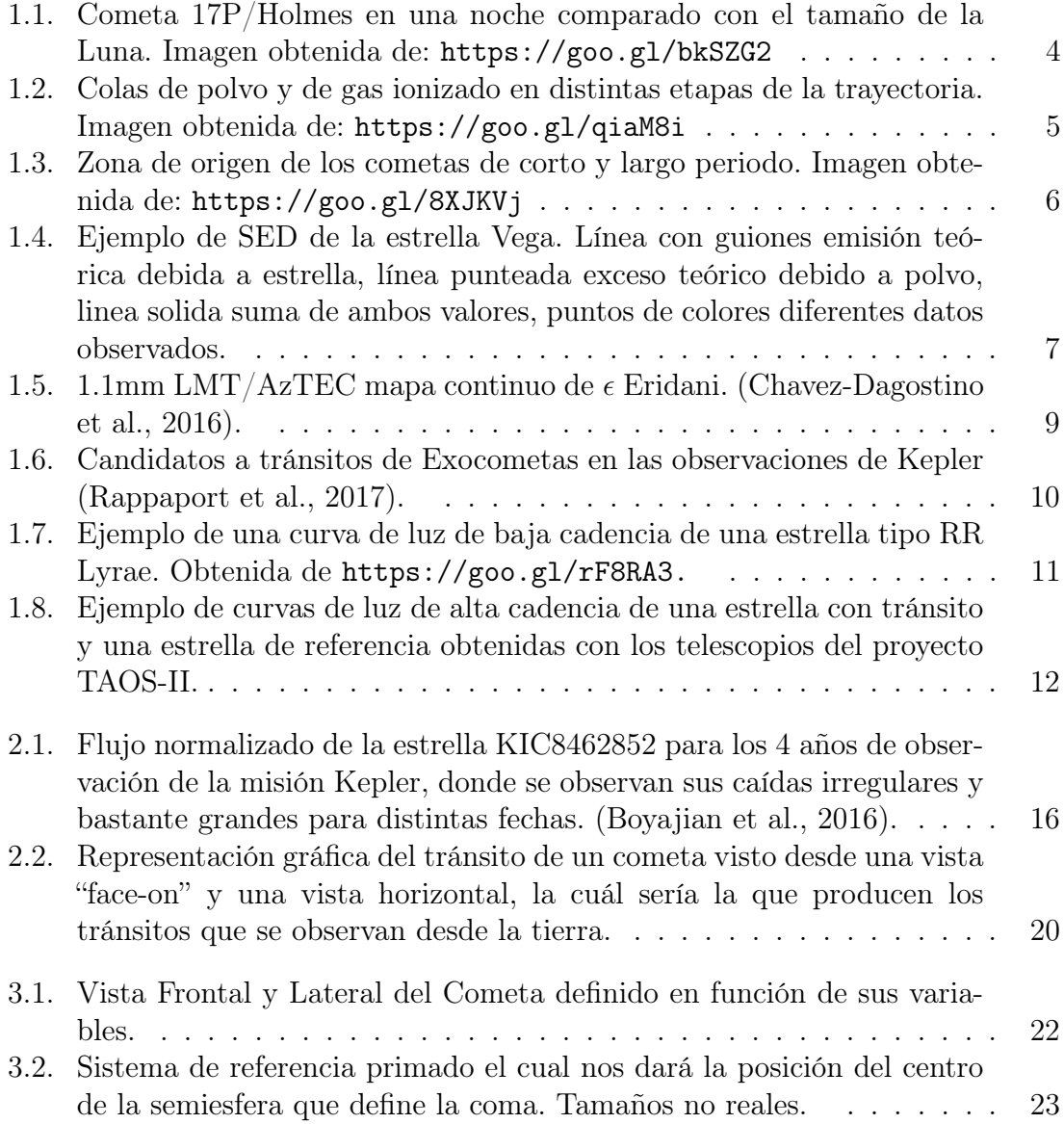

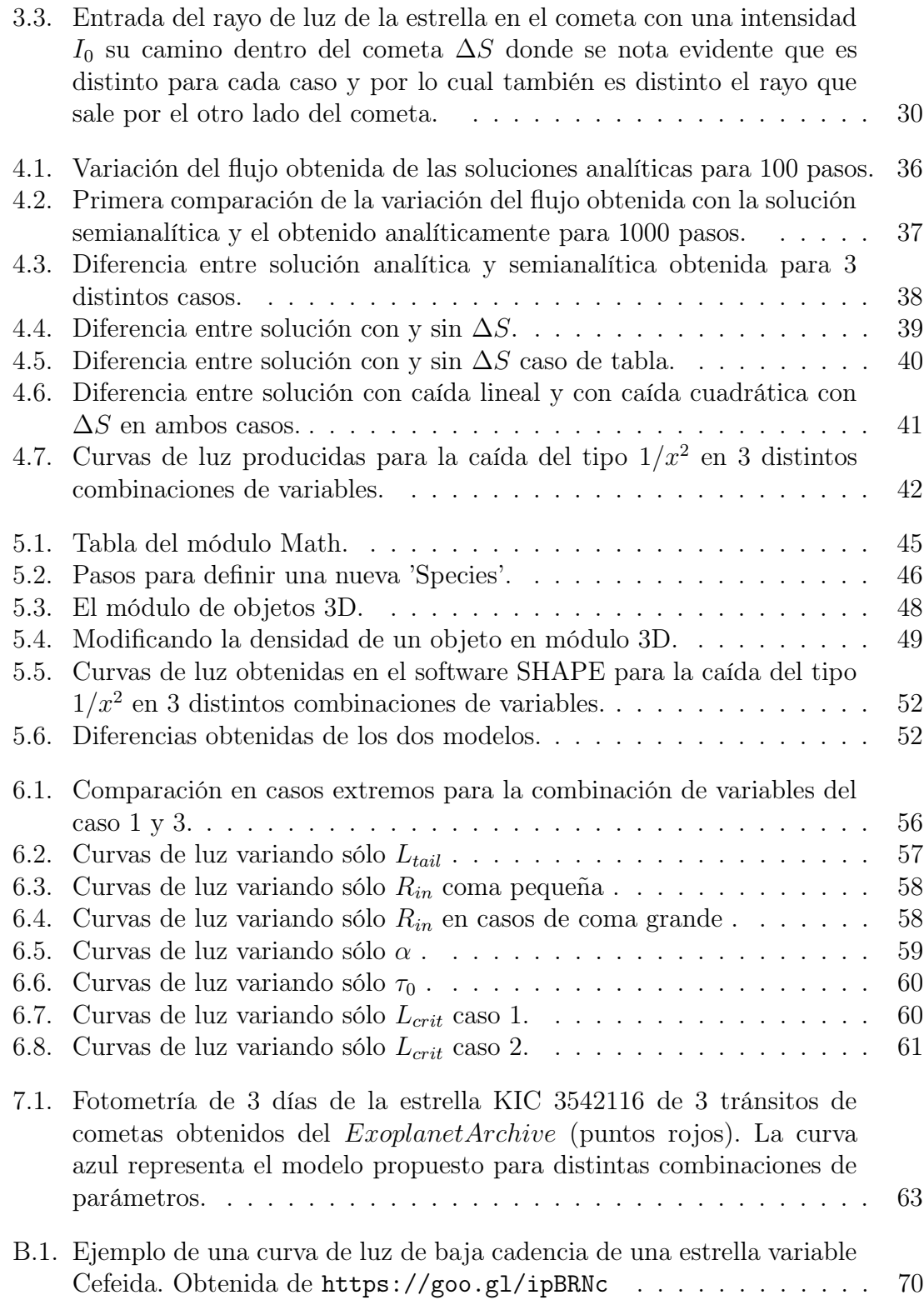

# Objetivos

El objetivo de esta tesis fue desarrollar el modelo analítico-numérico que simulara la curva de luz producida por el tránsito de un cometa que pasa frente a una estrella de una manera eficiente.El lenguaje de programación que se utilizó para realizar el modelo analítico-numérico fue Python, las librerías utilizadas fueron Numpy para operaciones y funciones trigonométricas, Matplotlib para gráficas y Scipy para utilizar las funciones definidas para resolver integrales numéricamente.

Para verificar estos resultados se desarrolló desde cero un modelo 3D de exocometas usando el código SHAPE, que es un laboratorio interactivo multiuso para el modelado 3D de objetos astrofísicos y el transporte radiativo de estos. Con Shape determiné la forma característica de la curva de luz de una estrella, producida por el tránsito de un exocometa. Además fue posible realizar animaciones de tránsito de un exocometa.

Realizar un análisis de parámetros para determinar las curvas características para un conjunto de cometas que podrían ser detectados.

# 1 | Introducción

A los cometas que orbitan estrellas distintas al Sol, se les ha denominado Exocometas. Su detección nos podría dar información sobre la población de estos en distintas etapas de la evolución estelar, así como de que tan comunes son los sistemas planetarios con discos de escombros (como el cinturón de Kuiper en el sistema solar) que producen cometas y que son de suma importancia para el transporte de agua líquida (Schwarz et al., 2017).

En este trabajo se busca aportar modelos tridimensionales y semi-analíticos para el material de la coma y cola de un exocometa. Estos modelos proporcionan curvas de luz de un tránsito de un exocometa frente a una estrella de propiedades dadas, en un rango amplio de longitud de onda.

Los exocometas suelen ser formados en los discos de acreción, su composición consiste de compuestos de partículas volátiles, gases congelados y hielos, presentan tamaños de unos pocos kilómetros, que se evaporan al acercarse a su estrella produciendo colas gigantescas de gas y polvo. Su importancia radica en que su composición no ha sufrido grandes cambios desde su formación, es decir, los cometas son de los objetos más primitivos de un sistema solar, por lo que pueden proporcionar información importante sobre la composición química del disco planetario temprano (van Boekel

et al., 2004), la edad de un sistema (Wasson, 1985), etc.

En este capítulo se exponen las bases científicas que sustentan una de las maneras posibles para la detección directa de los exocometas.

#### 1.1. Cometas

Los cometas son cuerpos celeste conformados principalmente por hielo y rocas de silicatos, las partes que componen un cometa son su núcleo, la coma, y las colas las cuales poseen cualidades muy distintas con excepción de su composición ya que todo el material siempre sale del núcleo.

La parte más importante de un cometa es su núcleo, el tamaño varía desde unos cuantos cientos de metros, hasta decenas de kilómetros (Whipple, 1951, Chick and Cassen, 1997). Está formado, como ya se mencionó, en su mayor parte por hielo, polvo y pequeñas rocas de silicatos, debido a esta combinación de materiales se les suele decir "bolas de nieve sucias" (Keller, 1989). Sus densidades suelen rondar valores de  $0.5g/cm^3$  (Sagdeev et al., 1988, Britt et al., 2006, Brownlee et al., 2006, Sierks et al., 2015) y debido a su baja masa suelen tener formas irregulares ya que su propia fuerza gravitatoria no es suficiente para moldear sus núcleos.

Al irse acercando a una estrella un cometa va tomando su forma más conocida, a una distancia de entre 3-4 UA (ver Glosario) (Combi et al., 2004) se comienzan a sublimar las capas externas de hielo lo que da paso a que se forme una nebulosa poco densa alrededor del núcleo del cometa, a esta nube se le denomina coma. Su tamaño se incrementa rápidamente mientras se van acercando a su estrella, normalmente suelen alcanzar tamaños de varias veces el radio de Júpiter y hasta ser de la escala

<span id="page-12-0"></span>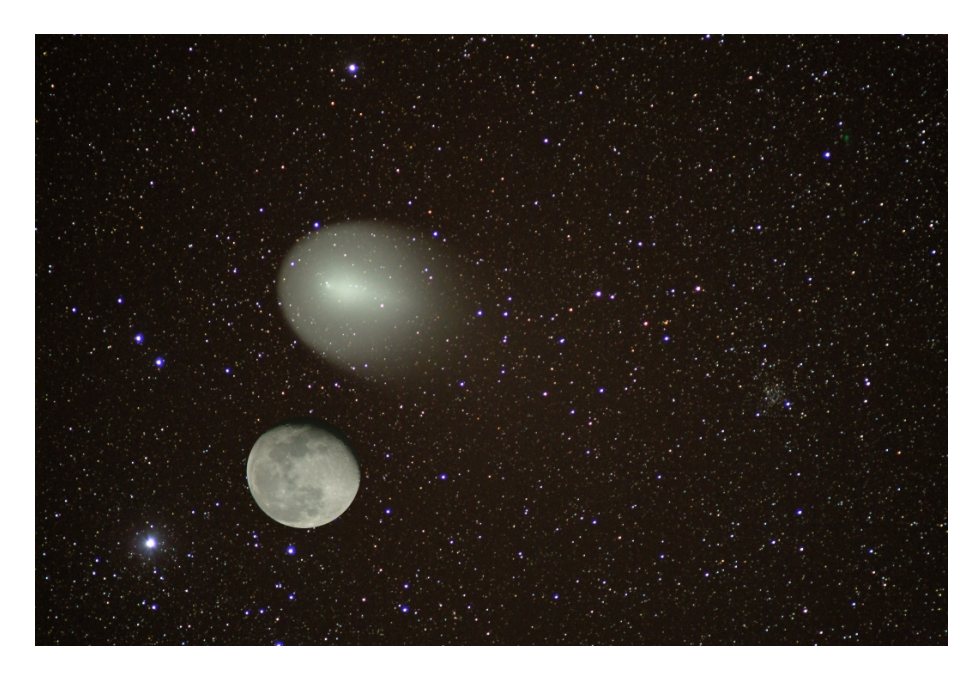

Figura 1.1: Cometa 17P/Holmes en una noche comparado con el tamaño de la Luna. Imagen obtenida de: <https://goo.gl/bkSZG2>

del tamaño del sol, sin embargo, las densidades son extremadamente bajas (Lallement et al., 2002). Por ejemplo en 2007 el cometa 17P/Holmes llegó a tener una coma poco más grande que el Sol y además se podía ver a simple vista (ver figura [1.1\)](#page-17-0), el brillo era comparable al de algunas estrellas brillantes del cielo llegando a ser magnitud 2.8 (Lin et al., 2009).

Poco después la radiación solar da origen a lo que se conoce como las colas de los cometas, la cual se extiende desde unos cuantos kilómetros hasta distancias que van del orden del radio del Sol.

La cola de polvo tiene una forma muy peculiar la cual se debe al arrastre que genera el viento solar, y el camino que sigue el cometa y el polvo que va dejando que a su vez también se ve afectado por el viento solar. Además de esta, los cometas tiene una segunda cola compuesta de gas ionizado, que se forma debido a la luz ultravioleta del Sol, que interactua con moléculas de la coma y se extiende radialmente con

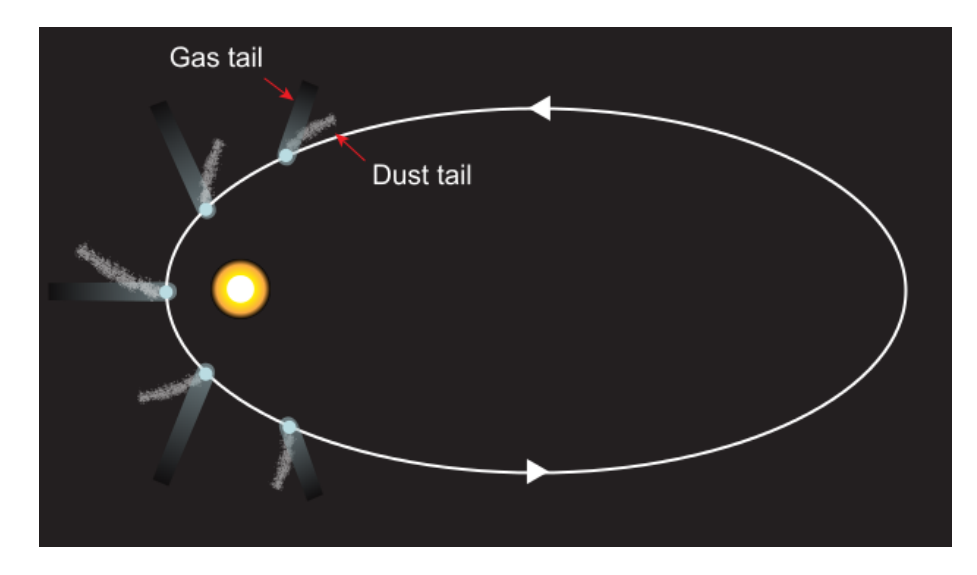

Figura 1.2: Colas de polvo y de gas ionizado en distintas etapas de la trayectoria. Imagen obtenida de: <https://goo.gl/qiaM8i>

respecto a la estrella (ver figura [1.2\)](#page-18-0), debido a que el gas remanente es más volátil que el polvo, el color de está segunda cola es dominado por un azul característico de la recombinación de moléculas de monóxido de carbono (Woods et al., 1986), combinado con un color verdoso más cerca de la coma producido por recombinación de moléculas di-atómicas de carbono (Wallis and Swamy, 1988).

#### 1.1.1. Tipos de cometas

Los cometas se clasifican de acuerdo a su periodo orbital y caen en alguna de las siguientes dos categorías:

Corto Periodo: También conocidos como cometas periódicos, son aquellos que tienen un periodo orbital menor a 200 años (Levison and Duncan, 1994), suelen girar en el mismo plano y en el mismo sentido que los planetas (Delsemme, 1999). Sus afelios se encuentran a distancias de unas decenas de UA's, y sus perihelios a unas fracciones de UA's. Se cree que en nuestro sistema, se originan

<span id="page-14-0"></span>a partir de perturbaciones gravitacionales producidas por los planetas cercanos al cinturón de asteroides (Quinn et al., 1990) (ver Figura [1.3\)](#page-19-0), aunque también podrían ser cometas de largo periodo que pasan a ser de corto periodo por una interacción con Júpiter o Urano al pasar cerca de estos (Koupelis, 2010).

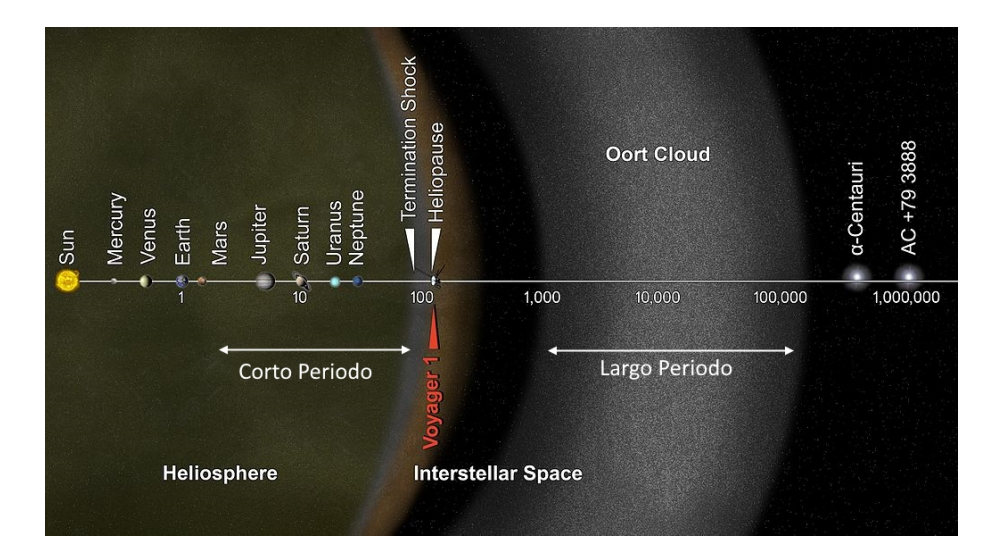

Figura 1.3: Zona de origen de los cometas de corto y largo periodo. Imagen obtenida de: <https://goo.gl/8XJKVj>

Largo Periodo: Son aquellos cometas que además de poseer una órbita extremadamente excéntrica tienen un periodo que va desde los 200 años, hasta los miles de años. Contrario a los de corto periodo, no tienen una trayectoria alineada a la eclíptica, esto debido a que la mayor parte de estos cometas vienen de lo que se conoce como la nube de Oort (ver Glosario ).

Algunos de estos cometas terminan acercándose tanto al Sol o a algún planeta, que perturban su órbita debido a jalones gravitacionales o a pérdida de masa, que se cree que su órbita se ve tan afectada que son proyectados en una órbita hiperbólica (Hills, 1981).

### <span id="page-15-0"></span>1.2. Exocometas y métodos de detección

Se les ha denominado exocometas a todos aquellos cometas que se encuentran fuera de nuestro sistema solar. Para su detección se realizan observaciones fotométricas y espectroscópicas(Ferlet et al., 1987, Beust et al., 1990, Zuckerman et al., 2001, Kiefer et al., 2014), puesto que, un exocometa o enjambre de exocometas al cruzar por delante de una estrella, bloquean el brillo de la estrella, produciendo caídas en el flujo detectadas en las curvas de luz de la estrella.

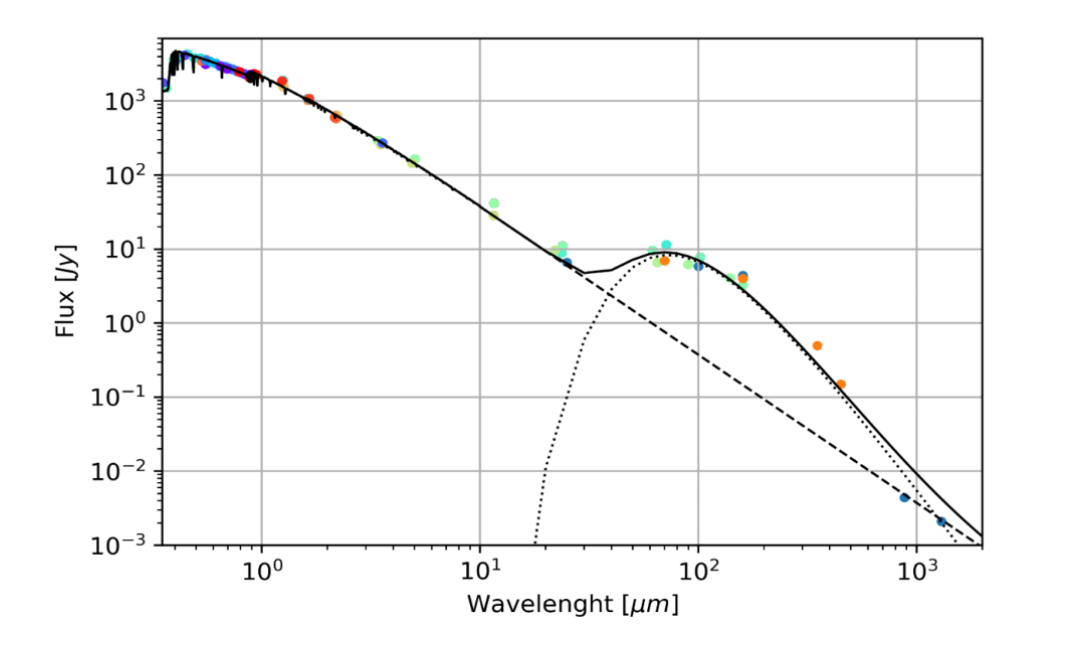

Figura 1.4: Ejemplo de SED de la estrella Vega. Línea con guiones emisión teórica debida a estrella, línea punteada exceso teórico debido a polvo, linea solida suma de ambos valores, puntos de colores diferentes datos observados.

#### <span id="page-16-0"></span>1.2.1. Exceso de emisión infrarroja

Este método funciona indirectamente ya que principalmente se utiliza para detectar discos de escombros alrededor de estrellas jóvenes que emiten radiación ultravioleta y que los escombros absorben y re-emiten en infrarrojo, observando en su distribución de energía espectral (SED) un "exceso" (ver figura [1.4\)](#page-20-0) que sólo puede explicarse por este polvo caliente alrededor de la estrella (Welsh and Montgomery, 2013) esto aplica a estrellas jóvenes donde es más común observar este tipo de polvo.

En estos casos es difícil identificar directamente cometas ya que se detectan cantidades considerables de exceso infrarrojo, es decir una gran cantidad de polvo que en su mayoría es polvo de un disco protoplanetario joven, pero como ya se mencionó anteriormente, este tipo de polvo y rocas podrían, debido a perturbaciones gravitacionales, convertirse en cometas. En el infrarrojo se tiene la ventaja que los telescopios tienen una gran resolución, tal es el caso de el Gran Telescopio Milimétrico ubicado en la cima del volcán extinto Sierra Negra a unos 4,580 metros de altura sobre el nivel, el cuál en su fase final tendrá unos 50m de diámetro con los cuales se podrá obtener imágenes aún mejores que la que se muestra a continuación, obtenida en la primera fase de este mismo telescopio con 32 metros de diámetro, se ve claramente un disco alrededor del objeto central, el cual es la estrella Epsilon-Eridani (ver figura [1.5\)](#page-22-0) esto abre un nuevo campo de estudio observacional ya que nos da indicios de cómo es la evolución de los remanentes de discos en la formación de una estrella y posteriormente como es que se forman los planetas en edades tempranas de estrellas jóvenes.

<span id="page-17-0"></span>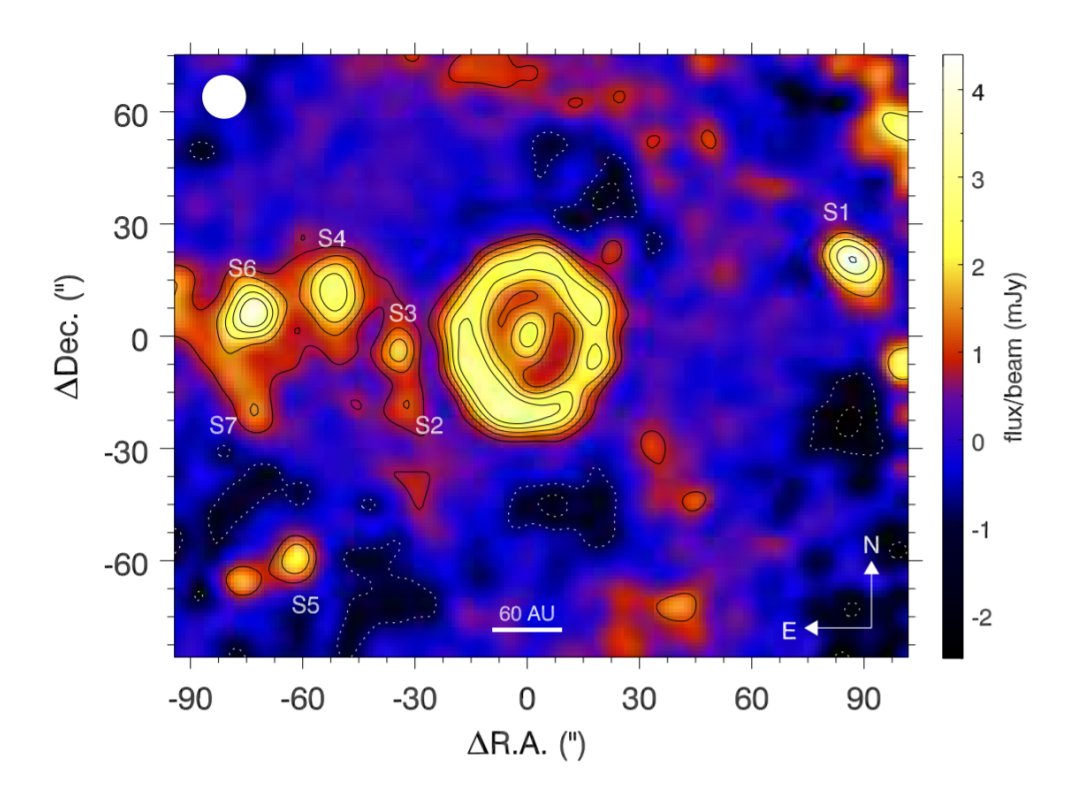

**Figura 1.5:** 1.1mm LMT/AzTEC mapa continuo de  $\epsilon$  Eridani. (Chavez-Dagostino et al., 2016).

#### 1.2.2. Tránsitos de exocometas.

Por otro lado, en estrellas no tan jóvenes donde la presencia de grandes cantidades de polvo es más extraña, la opción que se tiene es que de la casualidad que un cometa esté pasando justo por enfrente de la estrella, muy cerca de su afelio, para tener una gran producción de polvo el cual absorba radiación en nuestra línea de visión. La absorción de radiación puede detectarse como una disminución aparente del brillo de la estrella, a través de observaciones de fotometría integral de campo de la estrella en cuestión, se puede medir la variación en flujo de la estrella, la gráfica que muestra el flujo de la estrella por unidad de tiempo se le conoce como "curva de luz"(ver figura [1.6\)](#page-23-0) y es a través de ésta que se puede detectar el tránsito de un exocomenta.

<span id="page-18-0"></span>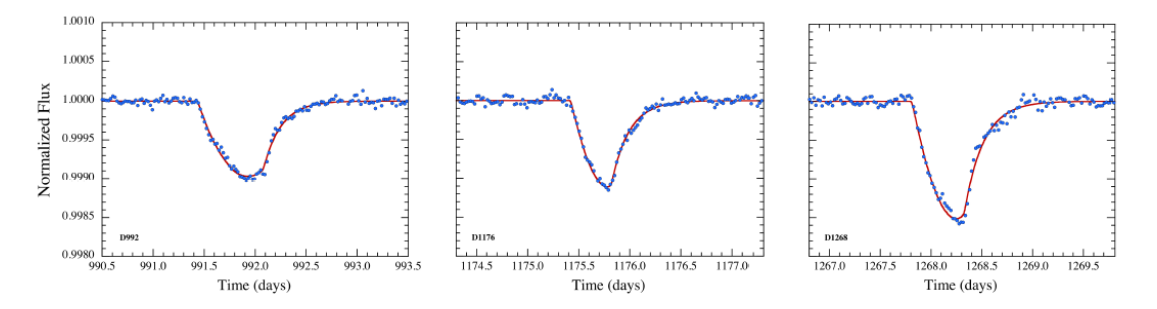

Figura 1.6: Candidatos a tránsitos de Exocometas en las observaciones de Kepler (Rappaport et al., 2017).

En este trabajo nos enfocamos en el segundo método, se busca determinar la forma característica de la curva de luz producida por el tránsito de uno o varios Exocometas mediante un modelo semianalítico.

#### 1.3. Curvas de luz

Para la detección de exocometas es necesario un instrumento con una alta sensitividad que pueda obtener información sobre cuanta luz está recibiendo del astro al que estás apuntando con el telescopio. Los telescopios utilizan detectores tipo CCD, los cuales son un arreglo bi-dimensional de detectores puntuales que cuentan cuantos fotones están recibiendo durante cierta cantidad de tiempo. A partir de esta información se obtienen los datos de este arreglo bidimensional con la información de cuentas de cada uno, normalmente se muestran como imágenes. Las cuales posteriormente pasan por un proceso de fotometría en el cual se eliminan todo tipo de ruidos asociados a distintos factores, para obtener finalmente sólo la luz proveniente del objeto que se está estudiando. Uniendo la información de luz tomada en intervalos de tiempo regulares, obtenemos una serie de tiempo de tal objeto, llamada curva de luz.

<span id="page-19-0"></span>Las curvas de luz son una representación gráfica en 2 dimensiones, de la intensidad que se observa de algún objeto astronómico en función del tiempo. Normalmente se suele utilizar un rango de longitudes de onda para estudiar algo en especifico. estas se utilizan para distintas cosas, las hay de dos tipos baja cadencia y alta cadencia.

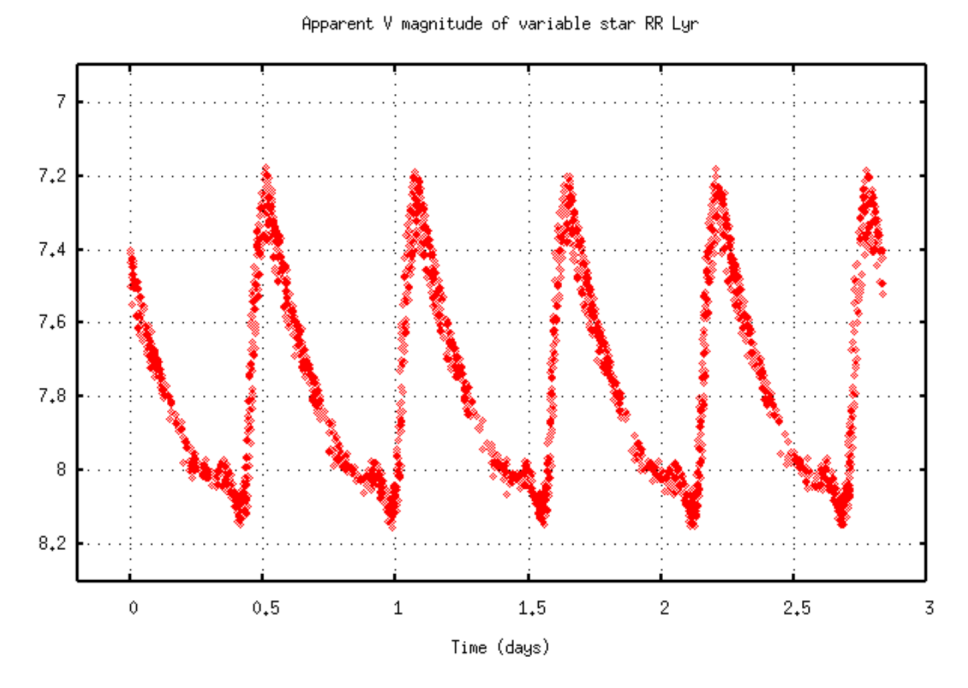

Figura 1.7: Ejemplo de una curva de luz de baja cadencia de una estrella tipo RR Lyrae. Obtenida de <https://goo.gl/rF8RA3.>

#### 1.3.1. Baja cadencia

Esta técnica consiste en tomar el brillo de un objeto en intervalos de tiempo relativamente grandes, puede ir desde un par de segundos hasta decenas de minutos. Sus principales ventajas son el que puedes utilizar una larga exposición la cual disminuye considerablemente la cantidad de ruido en tu curva de luz.

En el caso de curvas de baja cadencia, en algunos casos, se puede identificar una periodicidad ya sea en toda la curva como en el caso de estrellas binarias que orbitan y

<span id="page-20-0"></span>algunas veces se eclipsan una a otra continuamente, o en el caso de estrellas variables como las estrellas cefeidas o las RR Lyrae (ver Anexo [B\)](#page-83-0) (ver figura [1.7\)](#page-24-0). También se pueden encontrar periodicidades de algunos eventos puntuales, tal es el caso del tránsito de un objeto pequeño enfrente de otro objeto más grande, por ejemplo planetas o cometas que es el caso que nos enfocamos en esta tesis.

A partir de la curva de luz de una estrella en la cual transita un objeto es posible determinar distintas características como el tamaño de objeto, calculado a partir de la magnitud del tránsito, la distancia a su estrella, entre otras propiedades (Perryman, 2018).

Otro tipo de objetos de los que se obtienen curvas de luz son de asteroides, sabemos que estos no tienen luz propia, pero si reflejan luz de el Sol, estos se observan en el cielo durante un tiempo determinado, para identificar por ejemplo su velocidad de rotación, así como también determinar sus dimensiones en función de cuanta luz refleja (Waszczak et al., 2015).

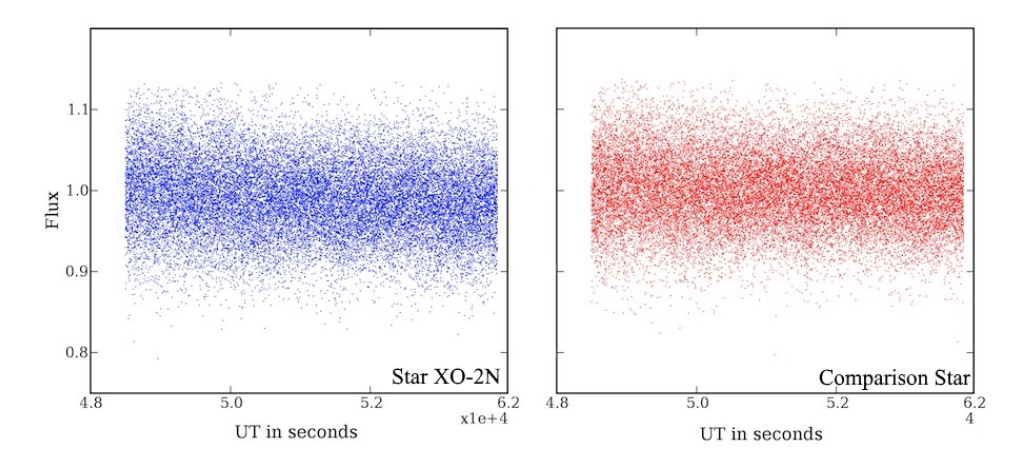

Figura 1.8: Ejemplo de curvas de luz de alta cadencia de una estrella con tránsito y una estrella de referencia obtenidas con los telescopios del proyecto TAOS-II.

#### <span id="page-21-0"></span>1.3.2. Alta cadencia

En las curvas de luz de alta cadencia, se observa el brillo del objeto en intervalos de tiempo del orden de fracciones de segundos, con el fin de identificar procesos que suelen ser muy rápidos. Tal es el caso de eventos como el de una ocultación de una estrella debido al paso de un objeto en nuestro sistema solar, como lo puede ser un planeta/asteroide/cometa que pasa justo por la línea de visión de un telescopio y una estrella.

El problema con estos es su baja señal a ruido SNR (ver Figura [1.8\)](#page-25-0) ya que las exposiciones son tan pequeñas en tiempo, el ruido es considerablemente más grande, por lo que sólo se utiliza en casos de eventos muy rápidos y existen diferentes métodos para trabajar con estas curvas para lograr obtener información (Ver Anexo [A\)](#page-81-0).

# <span id="page-22-0"></span>2 | Marco teórico

El primer registro dónde se habla de exocometas data de 1984 (Smith and Terrile, 1984) en la estrella β Pictoris donde se había observado un exceso de emisión alrededor de la estrella. Se ofrecieron diferentes explicaciones para la curva de luz, incluyendo a exocometas que se están evaporando al cruzar por delante de la estrella y bloquean ciertas longitudes de onda del brillo de la estrella en su paso entre nosotros y β Pictoris. Posteriormente, se empezaron a desarrollar modelos de curvas de luz producidas por tránsitos de exocometas como el trabajo de (Etangs et al., 1998), los autores simularon las variaciones fotométricas de la curva de luz, en distintas longitudes de onda, procedente de la cola de polvo de un cometa al cruzar una estrella, su modelo predecía el decaimiento relativo del flujo entre 10<sup>−</sup><sup>4</sup> y 10<sup>−</sup><sup>2</sup> este valor dependía del tamaño y de la distancia del cometa a la estrella, estas curvas teóricas predicen una caída rápida seguido por un aumento gradual en el flujo. En fechas posteriores se fueron descubriendo más estrellas con excesos de emisión por lo que empezaron a hacer muchas más investigaciones proponiendo a los discos de escombros como los responsables del exceso infrarrojo en estrellas como Fomalhaut (Holland et al., 2003) donde se encontraba un exceso a 450 y 850  $\mu$ m característico del polvo en discos de escombros, se empezó a hablar también de sistemas planetarios similares a los del Sol, en  $\epsilon$  eridani y Vega ( $\alpha$  Lyrae) (Macintosh et al., 2003).

<span id="page-23-0"></span>La mayoría de estas observaciones daban información sobre discos de escombros y su composición, mas no de cometas orbitando alrededor de las estrellas, esto en parte por el tipo de los telescopios que se utilizaban en este entonces ya que en su mayoría eran terrestres, y la dificultad en cuanto a la probabilidad de que un cometa pase en frente de la estrella que se esté observando. No fue sino hasta la puesta en órbita del telescopio espacial Kepler en 2009, en donde se comenzaron a monitorear del orden de miles de estrellas, con una gran precisión y en tiempos considerablemente largos, lo cual favorecen este tipo de detecciones.

#### 2.1. Telescopio espacial Kepler

Kepler es la misión de la NASA para detectar planetas fuera de nuestro sistema solar. Durante su primera etapa 2009-2013 observó poco más de 150, 000 estrellas repartidas a lo largo de 4 años por un par de días cada una de estas para poder detectar tránsitos. La misión cuenta con un procesado de datos automático que dá información de posibles candidatos a tránsitos, que después se analizan por grupos de personas como los llamados "Planets Hunter" los cuales son voluntarios que ayudan a analizar la gran cantidad de datos que la misión obtuvo y que aún no se ha terminado de analizar.

Para el día 23 de Agosto de 2018 se han logrado confirmar 3,778 Exoplanetas de los cuales 2977 han sido por el método de tránsito, y 4,496 más posibles candidatos de la misión Kepler. Además de estos, se han observado curvas de luz que parecen ser producidas por "planetas desintegrándose" (Rappaport et al., 2012) y otras más que se especula son producidas por exocometas (Rappaport et al., 2017).

#### <span id="page-24-0"></span>2.1.1. KIC 846852

Además de este tipo de objetos se han encontrado curvas de luz bastante exóticas como las de la estrella Tabby denominada así por la primera investigación sobre esta estrella realizada por Tabetha S. Boyajian (Boyajian et al., 2016). En este articulo se reportan caídas irregulares en el flujo de la estrella que alcanzan valores de hasta un 20 %, y se propone que son producidas por familias de exocometas o planetas desintegrándose.

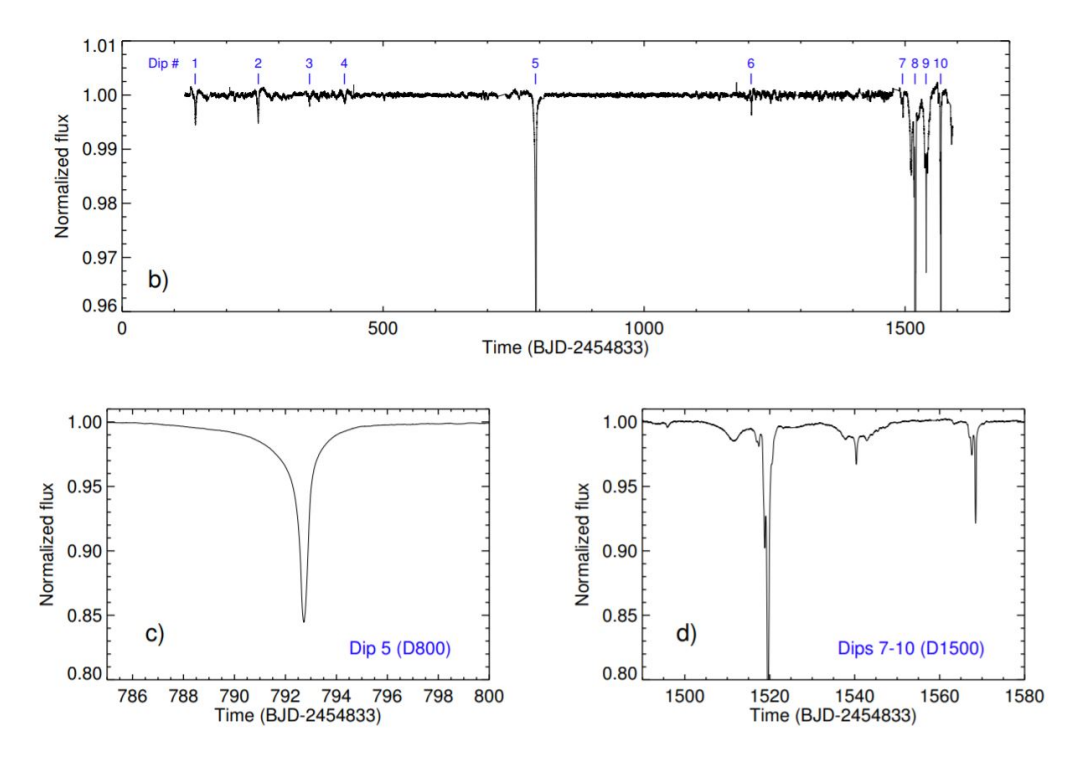

Figura 2.1: Flujo normalizado de la estrella KIC8462852 para los 4 años de observación de la misión Kepler, donde se observan sus caídas irregulares y bastante grandes para distintas fechas. (Boyajian et al., 2016).

La peculiaridad que posee la curva de luz de la estrella Tabby, mostrada en la Figura [2.1,](#page-29-0) es que sus oscurecimientos son muy profundos llegando a ser de entre 15−20 %, para poner en contexto, por ejemplo Júpiter produciría un oscurecimiento de apenas

<span id="page-25-0"></span>un 1 % a esta estrella, por lo cual harían falta planetas muy grandes para producirlos, una peculiaridad de la curva de luz es que no se ha encontrado una periodicidad. De la Figura 1, podemos ver dos grandes depresiones una aproximadamente en el día 792 de un 15 %, y otra en el día 1519 que viene acompañada con otras dos en 1540 y 1568 un poco menos profundas.

Es de principal interés saber las características de los cometas que reproducen este tipo de curvas, ya se ha mostrado en investigaciones anteriores, que un conjunto de familias de exocometas podrían hacerlo (Bodman and Quillen, 2016), basados en modelos desarrollados en años anteriores.

#### 2.2. Modelo de Etangs

Para obtener un modelo de una curva variacional fotométrica del tránsito de un cometa, se tiene que tener en cuenta varios parámetros descritos por Etangs et al. (1998), quienes desarrollan las bases del modelo de un cometa, constituido por granos de polvo que interactúan mediante absorción y dispersión con la luz proveniente de la estrella, los cuales siguen movimiento ocasionado por la interacción con su estrella y del viento estelar al cual se ven expuestos.

El modelo es lo bastante completo para recrear curvas producidas por exocometas, sin embargo, el nivel de complejidad que posee el modelo representa un trabajo de computo pesado y por tanto tardado.

En este tesis se busca recrear este tipo de curvas, para obtener una primera aproximación mediante un "toy model", el cual podamos caracterizar mediante parámetros de una forma sencilla y que nos permita analizar de una manera rápida como afectan <span id="page-26-0"></span>cada uno de éstos.

Antes de desarrollar el modelo es importante considerar algunos parámetros que Etangs et al. (1998) describe en su modelo, como la extinción de la luz  $\left(Q_{ext}\right)$  debida a un grano de polvo, dada por  $Q_{ext}(S,\lambda)\pi s^2$ , donde este factor dependerá de el tamaño de la particula (s) y la longitud de onda de la radiación ( $\lambda$ ).  $Q_{ext}$  estará dado por

$$
Q_{ext} = Q_{abs} + Q_{sca} = \begin{cases} 2, & s \ge \lambda \\ (\frac{s}{\lambda}) + (\frac{s}{\lambda})^4, & s < \lambda \end{cases}
$$
 (2.1)

Normalmente los granos de polvo van del orden de  $0.1\mu m$  entonces, la primera simplificación que haremos es decir que el modelo trabajará para  $\lambda < \mu m$  en otras palabras lo más recomendable es trabajar a partir del espectro del visible en adelante.

Otro de los parámetros para tomar en cuenta, es la tasa de producción de polvo (P) que varía en función de la distancia a la estrella, y además como ya se había mencionado en la introducción, esta tiende a ser 0 para distancias mayores de 2 a 3 UA's. Por lo que la distancia a la estrella (r), además de influir en la duración del tránsito, afectará directamente a disminución de la magnitud, ya que entre mayor producción de polvo mayor va a ser la luz absorbida.

$$
P = P_0 \left(\frac{r}{r_0}\right)^{-2} \tag{2.2}
$$

donde  $r_0$  y  $P_0$  son constantes que dependerán del tipo de cometa.

#### <span id="page-27-0"></span>2.3. Análisis de tiempos y distancias

Para una órbita Kepleriana se puede obtener una relación entre la velocidad tangencial durante el tránsito,  $v_t$ , el periodo orbital  $P_{orb}$  y la excentricidad de la órbita,  $e$ , (Rappaport et al., 2017).

$$
v_t = \left(\frac{2\pi GM_*}{P_{orb}}\right)^{1/3} [1 - e\sin(w)](1 - e^2)^{-1/2}
$$
 (2.3)

donde G es la constante de gravitación universal,  $M_*$  la masa de la estrella y  $\omega$ representa la longitud del Periastro.

Es claro que de una observación, se podrá obtener la velocidad de un cometa a partir del tiempo que dura la parte del tránsito de pendiente negativa es decir donde se encuentra entrando el cometa, ya que justo cuando comience a subir nuevamente esperamos entonces que esté saliendo. Entonces tomando esta primera parte de la curva determinamos el tiempo,  $T_{coma}$ , en el caso de que el cometa pase justo por el centro de la estrella, esto es  $\omega = \pi/2$ , este es el caso que se aborda en esta tesis, estaría recorriendo la distancia de 2R<sup>∗</sup> o el diámetro de la estrella, entonces con ese tiempo observado la velocidad estaría dada por:

$$
v_t = \frac{2R_*}{T_{coma}}\tag{2.4}
$$

Por lo que a partir de un tránsito observado, se podría calcular la velocidad del cometa y con esto a su vez, inferir la combinación de parámetros  $P_{orb}$  y e que nos den este valor a partir de la ecuación [2.3](#page-32-0) .

<span id="page-28-0"></span>Todos estos son parámetros que se deberán tener en cuenta al hacer un análisis más detallado de los tiempos, longitudes de onda, disminuciones en el flujo al observar las curvas de luz que se produzcan en nuestro modelo, a partir de esto, se propone un modelo sencillo que pueda reproducir de una forma rápida el tipo de curvas de luz producidas por el tránsito de un cometa, para posteriormente hacer un análisis más exhaustivo de como afectan cada uno de los parámetros a las curvas producidas por estos.

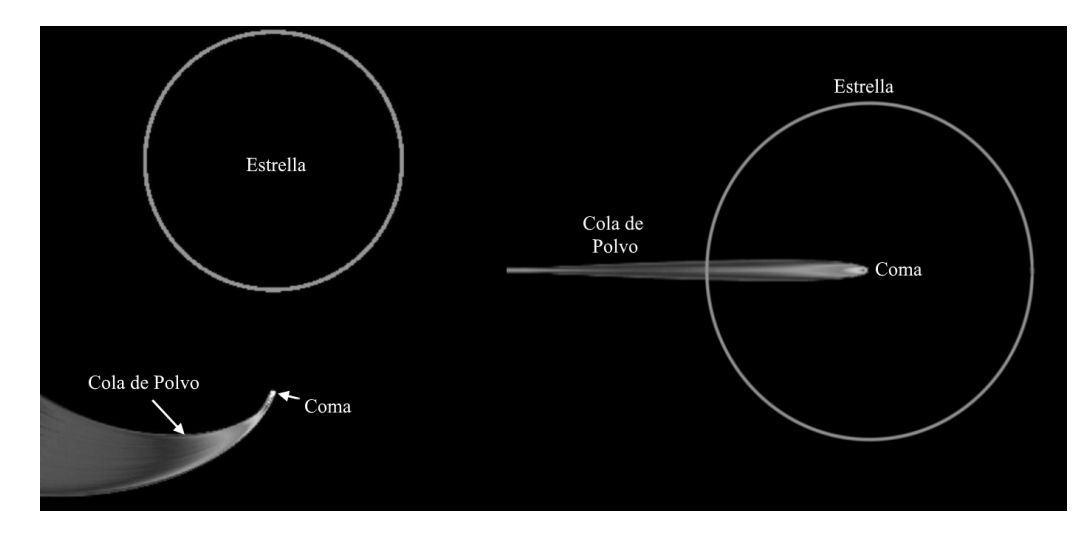

Figura 2.2: Representación gráfica del tránsito de un cometa visto desde una vista "faceon" y una vista horizontal, la cuál sería la que producen los tránsitos que se observan desde la tierra.

En general se busca elaborar un modelo sencillo que reproduzca el caso que se muestran en la figura [2.2,](#page-33-0) del tránsito de un cometa que pasa por el centro de una estrella, y analizar de una forma rápida cómo afectan los parámetros que definen al cometa como el largo de su cola y la densidad de ésta entre otras. Así como también aprender a obtener información de curvas observadas, a partir de los tiempos de la caídas para inferir parámetros como  $P_{orb}$  y e.

# <span id="page-29-0"></span>3 | Desarrollo del modelo

En este capitulo se desarrolla la teoría y las bases en las cuales se basará el modelo a utilizar, partiendo desde un modelo muy simple hasta llegar a uno más complejo.

## 3.1. Bases

Para desarrollar el modelo del cometa partiremos con el caso más sencillo posible, este estará formado por una coma esférica y una cola que parte del tamaño de la coma y crece en función de un ángulo de apertura, tanto la coma como la cola tendrán una profundidad óptica  $\tau(x)$  asociada, que podremos ir haciendo cada vez más complejo una vez verificado el método.

Como primer punto tenemos que el núcleo del cometa comparado con la estrella es muy pequeño y sabemos que la magnitud de la caída del flujo está dada por  $R_{comet}/R_*$ que tiende a cero ya que  $R_*$  >>  $R_{comet}$ , por lo cual simplemente lo despreciamos en todo el desarrollo.

Para cada caso es importante notar las partes indispensables que definen a nuestro cometa, como el Radio de la Coma $R_{in},$ el ángulo de apertura de la cola $\alpha,$ y la <span id="page-30-0"></span>longitud a la que se extiende la cola  $L_{tail}$ , estos últimos valores a su vez definen el radio máximo al que se abrirá el cometa  $R_{out}$  (ver figura [3.1\)](#page-35-0).

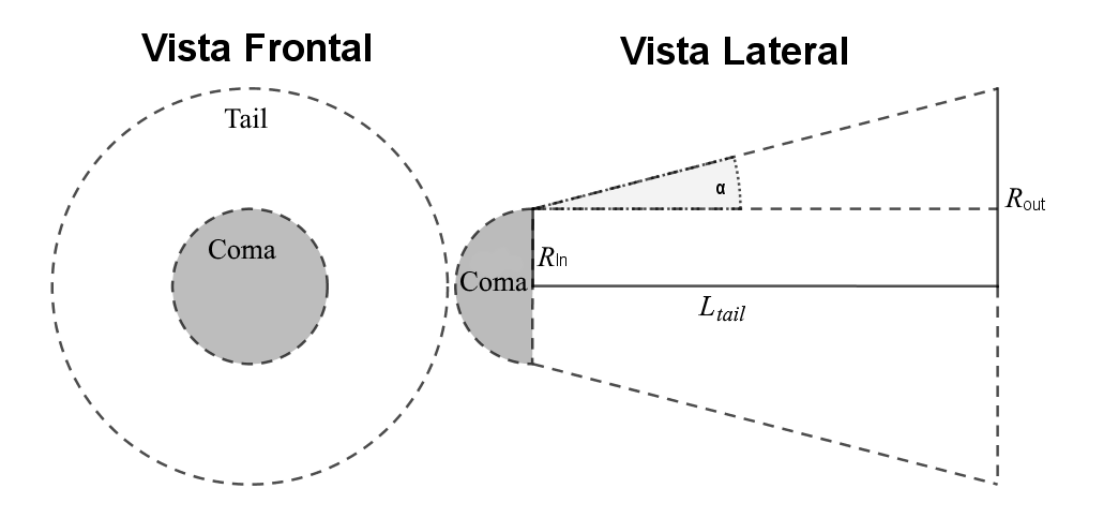

Figura 3.1: Vista Frontal y Lateral del Cometa definido en función de sus variables.

Ahora bien, por definición el cambio en el brillo de la estrella debido a un obstáculo estará dado por:

$$
\frac{\Delta I}{I_*} = \frac{I - I_*}{I_*} = \frac{F_*(\pi R_*^2 - A_c(x)[1 - e^{-\tau(x)}]) - F_* \cdot \pi R_*^2}{F_* \cdot \pi R_*^2}
$$
(3.1)

donde I<sup>∗</sup> representa el brillo de la estrella, F<sup>∗</sup> el flujo por unidad de área de la estrella,  $R_*$  el radio de la estrella,  $A_C(x)$  el área que está bloqueando parte de la luz de la estrella, y  $\tau(x)$  es la profundidad óptica.

De donde obtenemos finalmente que:

$$
\frac{\Delta I}{I_*} = \frac{1}{\pi R_*^2} \cdot A_c(x)(1 - e^{-\tau(x)})
$$
\n(3.2)

Para el caso en el que consideramos el cambio en el brillo debido a un diferencial de

área de este cometa de espesor  $dx$  tenemos que:

$$
\frac{dI}{I_*} = \frac{1}{\pi R_*^2} \cdot (1 - e^{-\tau(x)}) dA_C \tag{3.3}
$$

donde  $dA_C$  será el diferencial de área que está bloqueando parte de la luz de la estrella.

Ya definido lo anterior, tenemos que analizar los casos que se nos pueden presentar, recordando que el centro de nuestro cometa se encuentra justo donde comienza nuestra cola. Creamos un nuevo marco de referencia primado donde nuestro origen está justo en uno de los bordes de la estrella, de modo que nuestro valor de  $x'$  que utilizaremos sea la posición donde se encuentra el origen de nuestro sistema no primado (el del cometa). Por ejemplo en la Figura [3.2](#page-36-0) vemos justo cuando el cometa va entrando, o lo podemos ver como  $x' = -R_{in}$  sea la posición del cometa.

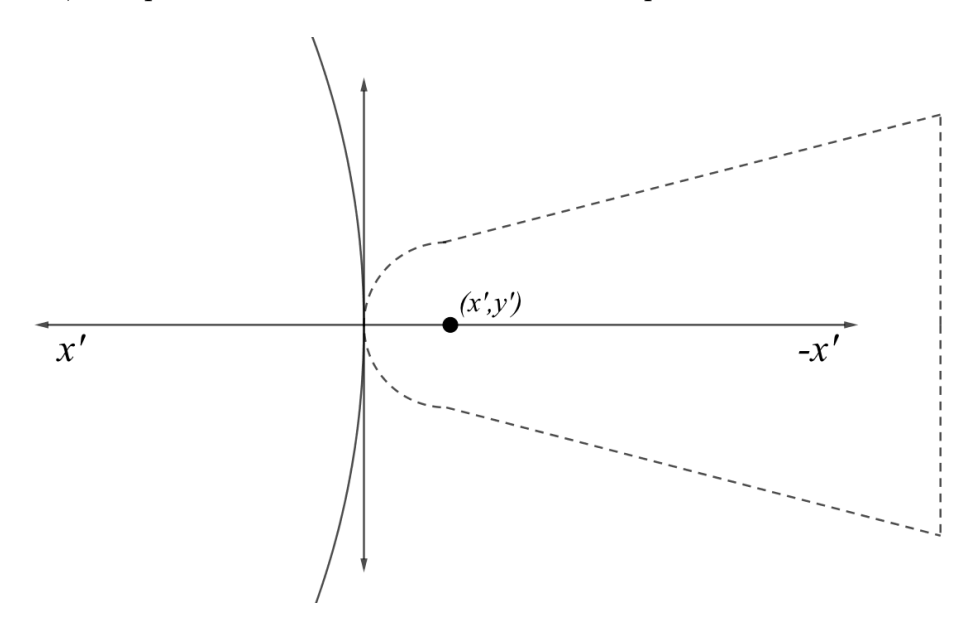

Figura 3.2: Sistema de referencia primado el cual nos dará la posición del centro de la semiesfera que define la coma. Tamaños no reales.

## <span id="page-32-0"></span>3.2. Consideraciones

Para todos los casos supondremos siempre que  $R_{in} << R_{*}$  esto es para fines prácticos, la entrada ocurrirá en una parte de la estrella donde se podría apreciar como una entrada lineal (ver figura [3.2\)](#page-36-0), además todos los tránsitos ocurrirán por simplicidad en el ecuador de la estrella, y la estrella se supondrá que genera un flujo uniforme en toda su superficie .

El primer caso será cuando el cometa aún no tapa a la estrella, o ya pasó completamente su tránsito, de modo que para que se cumpla esto, la condición que se tiene que dar es que  $-R_{in} > x' < 2R_{in} + L_{tail}$  en estos casos tendremos que:

$$
\frac{\Delta I}{I_*} = \frac{I - I_*}{I_*} = \frac{F_*(\pi R_*^2 - 0) - F_* \cdot \pi R_*^2}{F_* \cdot \pi R_*^2} = 0
$$
\n(3.4)

#### 3.2.1. Entrada del cometa

El segundo caso será cuando el cometa justo comience a entrar empezando por su coma, sin que aún haya empezado a entrar la cola, esto pasará cuando  $-R_{in} < x^{\prime} < 0$ y entonces el valor estará dado por:

$$
\frac{\Delta I}{I_*} = \int_{-R_{in}}^{x'} \frac{dI}{I_*} = \frac{1}{\pi R_*^2} \cdot \int_{-R_{in}}^{x'} (1 - e^{-\tau(x)}) dA_C \tag{3.5}
$$

Por simplicidad el factor de la coma (FC) es la variación del flujo total producida por toda la coma y está definido por la ecuación [\(3.6\)](#page-38-0).

$$
\frac{\Delta I}{I_*} = \frac{1}{\pi R_*^2} \int_{-R_{in}}^0 (1 - e^{-\tau(x)}) dA_C = FC \tag{3.6}
$$

<span id="page-33-0"></span>Ahora bien prosiguiendo con el camino del cometa, el caso que sigue será cuando toda la coma haya entrado y por tanto la cola comience a entrar. La condición que deberá cumplirse es que $0 < x' < L_{tail},$ para este caso el valor estará dado por toda la contribución de la coma más lo que va entrando de la cola, esto es:

$$
\frac{\Delta I}{I_*} = FC + \frac{1}{\pi R_*^2} \int_0^{x'} (1 - e^{-\tau(x)}) dA_C = FE \tag{3.7}
$$

Definimos a esta ecuación como factor de entrada (FE).

#### 3.2.2. Salida del cometa

Lo siguiente a tener en cuenta es la salida y esta será similar a la entrada, el momento en el que comience a salir el cometa será cuando se cumpla la condición  $2R_* - R_{in} <$  $x' < 2R_*,$  en estos caso podríamos hacer como en el caso anterior, definir que es lo que está adentro e integrarlo, pero como el FE ya tiene la información de lo que está adentro, es más sencillo simplemente obtener la contribución de la parte que está saliendo y al final restárselo al FE, de modo que nuestro valor estará dado por:

$$
\frac{\Delta I}{I_*} = FE - \frac{1}{\pi R_*^2} \cdot \int_{-R_{in}}^{x'-2R_*} (1 - e^{-\tau(x)}) dA_C \tag{3.8}
$$

Prosiguiendo con la misma lógica, el siguiente caso será cuando la coma ya haya salido de la estrella y comience a salir la cola esto se cumple cuando  $2R_* < x' < 2R_* + L_{tail}$ y ahora definimos la ecuación [\(3.9\)](#page-39-0) como el factor de salida (FS):

$$
FS = FC + \frac{1}{\pi R_*^2} \int_0^{x'-2R_*} (1 - e^{-\tau(x)}) dA_C \tag{3.9}
$$

<span id="page-34-0"></span>De modo que nuestro valor de interés estará dado por:

$$
\frac{\Delta I}{I_*} = FE - FS \tag{3.10}
$$

Hasta aquí ya definimos todo lo indispensable para cualquier modelo de tránsito de un Exocometa pasando por el ecuador de una estrella, en las próximas secciones se partirá desde un modelo muy sencillo tanto como para  $\tau(x)$  como para  $dA_c$  en el cual las soluciones numéricas que se obtengan puedan verificarse mediante soluciones analíticas, para posteriormente continuar hasta un modelo más complejo y realista de un cometa para el cual sólo pueden existir soluciones numéricas.

## 3.3.  $\tau(x)$  Lineal

Para el caso más sencillo proponemos una  $\tau = \tau_0$  en toda la coma, y una función lineal, que decaerá desde que comienza la cola con el valor anterior de  $\tau = \tau_0$  hasta ser 0 donde termina la cola. Esto es:

$$
\tau(x) = \begin{cases}\n\tau_0 & \text{para } -R_{in} < x < 0 \\
\tau_0(1 - \frac{x}{L_{tail}}) & \text{para } 0 < x < L_{tail}\n\end{cases}\n\tag{3.11}
$$

Para este caso, las propiedades del cometa se mantiene, constantes a lo largo del eje

<span id="page-35-0"></span>y, entonces simplemente tenemos que:

$$
dA_C = 2h_C(x) \cdot dx \tag{3.12}
$$

donde  $h_c(x)$  es la altura del área de la zona del cometa dónde estamos, que como es simétrico, aparece el factor de dos, además vemos que se separa en dos zonas, la de la coma y la de la cola cuyas alturas están definidas por la ecuación [\(3.13\)](#page-40-0).

$$
h_c(x) = \begin{cases} \sqrt{R_{in}^2 - x^2} & \text{para } -R_{in} < x < 0\\ x \tan(\alpha) + R_{in} & \text{para } 0 < x < L_{tail} \end{cases} \tag{3.13}
$$

Entonces, para la entrada nos quedará resolver las siguientes integrales en un rango de  $-R_{in} < x' < L_{tail}$ :

$$
\frac{\Delta I}{I_*} = \begin{cases}\n\frac{2}{\pi R_*^2} \cdot \int_{-R_{in}}^{x'} (1 - e^{-\tau_0}) \sqrt{R_{in}^2 - x^2} dx & \text{para } -R_{in} < x' < 0 \\
FE & \text{para } 0 < x' < L_{tail}\n\end{cases} \tag{3.14}
$$

Mientras que para la salida nos quedará en un intervalo de  $2R_* - R_{in} \, < \, x' \, < \,$  $2R_* + L_{tail}$ :

$$
\frac{\Delta I}{I_*} = \begin{cases} FE - \frac{2}{\pi R_*^2} \cdot \int_{-R_{in}}^{x'-2R_*} (1 - e^{-\tau_0}) \sqrt{R_{in}^2 - x^2} dx & \text{para } 2R_* - R_{in} < x' < 2R_*\\ FE - FS & \text{para } 2R_* < x' < 2R_* + L_{tail} \end{cases}
$$
(3.15)

donde FE y FS estarán dados de la siguiente manera respectivamente:
<span id="page-36-0"></span>
$$
FE = FC + \frac{2}{\pi R_*^2} \int_0^{x'} \left( 1 - \exp\left(\tau_0 (1 - \frac{x}{L_{tail}})\right) \right) (x \tan(\alpha) + R_{in}) dx \qquad (3.16)
$$

$$
FS = FC + \frac{2}{\pi R_*^2} \int_0^{x'-2R_*} \left(1 - \exp\left(\tau_0(1 - \frac{x}{L_{tail}})\right)\right) (x \tan(\alpha) + R_{in}) dx \quad (3.17)
$$

## 3.3.1. Soluciones analíticas de caída lineal

Al resolver analíticamente cada una de las ecuaciones mostradas en [\(3.14\)](#page-40-0) y [\(3.15\)](#page-40-0) nos arrojan los siguientes resultados:

$$
\frac{\Delta I}{I_*}(x') = \frac{R_{in}^2}{R_*^2}(1 - e^{-\tau_0}) \cdot \left(\frac{\arcsin\left(\frac{x'}{R_{in}}\right)}{\pi} + \frac{x'}{\pi R_{in}}\sqrt{1 - \left(\frac{x'}{R_{in}}\right)^2} + \frac{1}{2}\right) \tag{3.18}
$$

para  $-R_{in} < x^{\prime} < 0.$ Donde vemos que el factor  $1/2$ nos da la solución para el caso en el que toda la la coma entró:

$$
\frac{\Delta I}{I_*}(0) = \frac{R_{in}^2}{2R_*^2}(1 - e^{-\tau_0}) = FC \tag{3.19}
$$

Ahora para cuando comienza a entrar la cola, la solución de la segunda parte junto con FC será:

$$
\frac{\Delta I}{I_*}(x') = \frac{R_{in}^2}{2R_*^2}(1 - e^{-\tau_0}) + \frac{1}{\pi R_*^2} \left[ \frac{x'^2}{2} \tan(\alpha) + x'R_{in} - R_{in} \frac{L_{tail}}{\tau_0} \left( \exp\left( -\tau_0 \left( 1 - \frac{x'}{L_{tail}} \right) \right) \exp(-\tau_0) \right) + \tan(\alpha) \frac{L_{tail}^2}{\tau_0} \exp(-\tau_0) \left( 1 + \exp\left( \frac{\tau_0}{L} x' \right) \left( \frac{\tau_0}{L} x' - 1 \right) \right) \right]
$$
\n(3.20)

para el caso de  $0 < x' < L_{tail}$ . Análogamente para la salida tenemos  $x' \rightarrow x' - 2R_*$ ya que las integrales son semejantes.

El desarrollo de este primer caso es de gran importancia, ya que la simplicidad de la función de  $\tau(x)$  que se utiliza nos brinda la posibilidad de obtener soluciones analíticas que serán de ayuda para corroborar las soluciones obtenidas numéricamente. Su impacto es tal, ya que como se verá en las próximas secciones, la complejidad de las integrales aumenta considerablemente, sin embargo resolverlas numéricamente es una tarea sencilla una vez que se tiene el método.

## 3.4. ∆S Camino en la linea de visión

El caso anterior representaba un caso ideal, donde el eje y, el camino que recorría el rayo de luz dentro del cometa, se mantenía constante, pero por la geometría del cometa es evidente que esto no es así, definiremos este camino como  $\Delta S$ . Supondremos como en la figura [3.3](#page-43-0) que el eje de la línea de visión es z, entonces integraremos sobre lo largo del cometa x y sobre la altura para cada parte  $y(x)$  que nos darán una z distinta para cada caso.

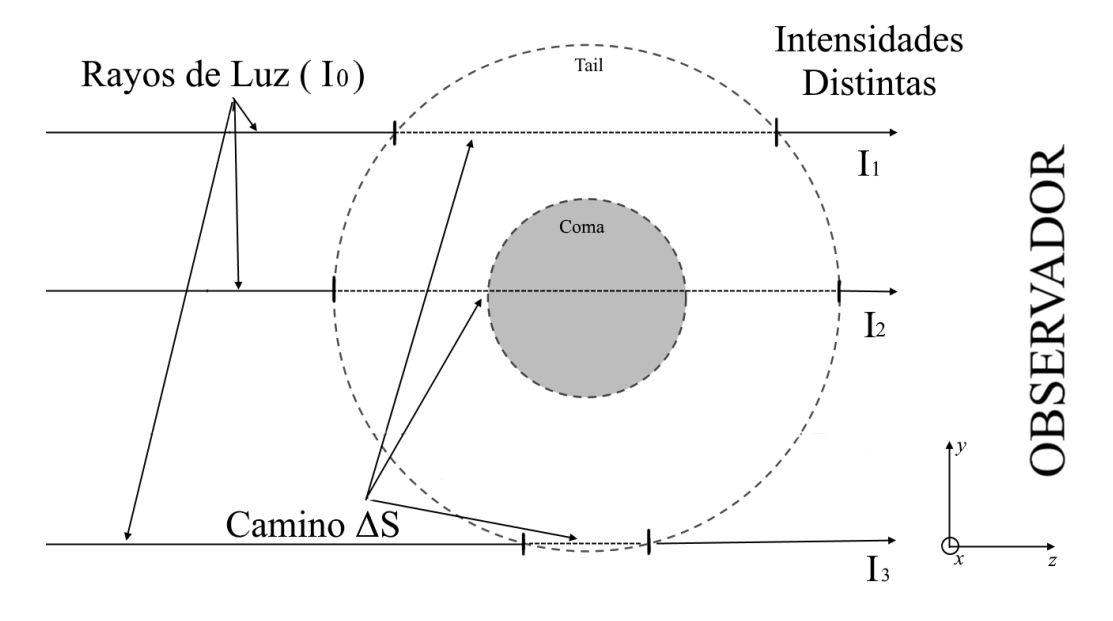

**Figura 3.3:** Entrada del rayo de luz de la estrella en el cometa con una intensidad  $I_0$  su camino dentro del cometa ∆S donde se nota evidente que es distinto para cada caso y por lo cual también es distinto el rayo que sale por el otro lado del cometa.

Para la parte de la coma tenemos una media esfera definida como  $x^2 + y^2 + z^2 = R_{in}^2$ , entonces el camino del rayo de luz dentro del cometa en la línea de visión será simplemente  $\Delta S = 2z = 2\sqrt{R_{in}^2 - (x^2 + y^2)}$ . Por otro lado para la cola tenemos una circunferencia definida por  $y^2 + z^2 = (R_{in} + xTan\alpha)^2$  por lo que simplemente  $\Delta S = 2z = 2\sqrt{(R_{in} + xTan\alpha)^2 - y^2}$ . Para ambos casos es importante notar el factor 2 que se debe a que en caso de no tenerlo en cuenta sólo sería si llegara al centro solamente.

Lo anterior afecta a su vez a las integrales que teníamos definidas anteriormente, estas ahora serán integrales dobles  $(x, y(x))$ . Para redefinirlas primero se integra en ambos ejes por lo que tendremos que  $dA_C = dxdy$  entonces partimos de la ecuación [\(3.3\)](#page-36-0), sustituyendo esto último y agregando el término ∆S para el factor exponencial,

$$
\frac{\Delta I}{I_*} = \frac{1}{\pi R_*^2} \cdot \int \int \left(1 - e^{-f(x)\Delta S}\right) dx dy \tag{3.21}
$$

De modo que para el caso de la coma tenemos que:

$$
\frac{\Delta I}{I_*} = \frac{2}{\pi R_*^2} \cdot \int_{-R_{in}}^{x'} \int_0^{\sqrt{R_{in}^2 - x^2}} \left( 1 - e^{-2f(x\sqrt{R_{in}^2 - (x^2 + y^2)}}) \right) dx dy \tag{3.22}
$$

Mientras que para la cola tendremos que:

$$
\frac{\Delta I}{I_*} = \frac{2}{\pi R_*^2} \cdot \int_0^{x'} \int_0^{\sqrt{(R_{in} + xTan\alpha)^2}} \left(1 - e^{-2f(x\sqrt{(R_{in} + xTan\alpha)^2 - y^2}}\right) dx dy \tag{3.23}
$$

Para ambos casos vemos que aparece un factor de 2 debido a que la integral en y es simétrica, por lo tanto, simplemente se integra empezando en 0, que es donde se da la simetría, y se multiplica por dicho factor.

Como se mencionó en la sección anterior, la complejidad de resolver estas integrales con respecto a las anteriores aumento considerablemente, y lo hará aún más al utilizar una  $\tau(x)$  que tenga más sentido físico, a tal grado de ser integrales en las cuales normalmente se suele recurrir a utilizar tablas. Pero es un aspecto que se tiene que tomar en consideración en un modelo completo, por lo que se le dedico una sección ya que se utilizará en el modelo final.

## <span id="page-40-0"></span>3.5. Modelo final

#### 3.5.1. Fundamento teórico

El cambio en la intensidad I de un rayo de luz en función de la distancia que recorre en un medio viene dado por,

$$
dI = -\kappa \rho I dS \tag{3.24}
$$

donde κ se conoce como la opacidad o el coeficiente de absorción, y este es diferente para cada longitud de onda. Para encontrar la intensidad final necesitamos integrar por toda la distancia recorrida por el rayo dentro del medio. En el caso en el que el medio tiene propiedades uniformes durante todo s, esto se resuelve de la siguiente manera:

$$
\int \frac{dI}{I} = -\int_0^s \kappa \rho ds
$$
  
\n
$$
\ln(I/I_0) = -\kappa \rho \int_0^s ds
$$
  
\n
$$
= -\kappa \rho s
$$
\n(3.25)

Utilizando la base e por ambos lados y despejando I, obtenemos finalmente que:

$$
I = I_0 e^{-\kappa \rho s} = I_0 e^{-\tau}
$$
\n(3.26)

Entonces vemos que:

$$
\tau(x) = \tau_0 f(x) \Delta S \tag{3.27}
$$

<span id="page-41-0"></span>Vemos que para nuestro cometa, s representa el  $\Delta S$  que estábamos utilizando,  $\kappa$ simplemente es una constante que puede ser absorbida por la $\tau_0$ que se estaba utilizando y que también representa una constante, mientras que  $\rho$  tiene la información sobre la densidad, y esto es lo que nosotros estábamos utilizando la función lineal, notemos que en el desarrollo se utilizó el hecho de que fuera uniforme durante el recorrido, por lo cual  $\rho$  no puede depender ni de y ni de z ya que no se cumpliría esta condición, queda que  $\rho$  dependa de x,  $\rho(x)$ .

En nuestro caso  $\tau_0$  será nuestra constante de proporcionalidad, que tendrá la información del coeficiente de absorción, y de la tasa de producción de polvo. Para la coma seguiremos suponiendo que se mantiene aproximadamente constante. Mientras que en la cola  $\rho(x)$  nos deberá de proporcionar la información de como se distribuye este polvo.

### 3.5.2.  $\rho(x)$  Caída cuadrática

Para nuestro caso, es evidente que el polvo se distribuye cada vez en una área más grande, debido al ángulo de apertura en un cono, entonces diferencialmente el área crece como  $r^2$ , por lo que esperaríamos físicamente entonces que  $\rho(x) \propto 1/r^2$ . Pero recordando el modelo del cometa, este radio está dado por  $r^2 = (R_{in} + xTan\alpha)^2$ . Esto teniendo en cuenta el área en la que se está distribuyendo el polvo. Debemos de tener en cuenta el factor de sublimación del polvo, el cual se podría estimar a partir del tiempo de vida del polvo en la cola, para esto definimos  $\lambda_{crit}$  que será la distancia a partir de la cual la cantidad de polvo comienza a disminuir debido a estos

<span id="page-42-0"></span>efectos. Por otro lado para cuando se esté muy cerca de la coma, esto es  $\rho(0)$  se debe recuperar el resultado de la $\tau_0$ entonces se normalizó la función con una  $R_{in}^2,$ 

$$
\rho(x) \propto \left(\frac{R_{in}}{R_{in} + (x/\lambda_{crit})\,Tan\alpha}\right)^2 \tag{3.28}
$$

Para cada uno de los casos, la coma y la cola, tendremos que  $\tau(x)$  estará dado por:

$$
\tau(x) = \begin{cases} 2\tau_0 \left( \sqrt{R_{in}^2 - (x^2 + y^2)} \right) & \text{para } -R_{in} < x < 0 \\ 2\tau_0 \left( \frac{R_{in}}{R_{in} + (x/\lambda_{crit})T_{an\alpha}} \right)^2 \sqrt{(R_{in} + xT_{an\alpha})^2 - y^2} & \text{para } 0 < x < L_{tail} \end{cases}
$$
\n(3.29)

De modo que para el caso de la coma (ecuación [\(3.30\)](#page-47-0)) tendremos que:

$$
\frac{\Delta I}{I_*} = \frac{2}{\pi R_*^2} \cdot \int_{-R_{in}}^{x'} \int_0^{\sqrt{R_*^2 - x^2}} \left( 1 - e^{-2\tau_0 \sqrt{R_{in}^2 - (x^2 + y^2)}} \right) dx dy \tag{3.30}
$$

Mientras que para la cola (ecuación [\(3.31\)](#page-47-0)) tendremos que:

$$
\frac{\Delta I}{I_*} = \frac{2}{\pi R_*^2} \cdot \int_0^{x'} \int_0^{\sqrt{(R_{in} + xTana)^2}} \left(1 - e^{-2\tau_0 \left(\frac{R_{in}}{R_{in} + (x/\lambda_{crit})Tana}\right)^2 \sqrt{(R_{in} + xTana)^2 - y^2}}\right) dx dy
$$
\n(3.31)

Como vemos la complejidad para resolver estas integrales es demasiada, por lo que la solución más sencilla es resolverlas numéricamente apoyándonos en los casos ya resueltos anteriormente para corroborar que todo esté bien.

# <span id="page-43-0"></span>4 | Implementación numérica y curvas de luz

El lenguaje de programación que se utilizó para resolver el problema planteado fue Python, las librerías utilizadas fueron Numpy para operaciones y funciones trigonométricas, Matplotlib para gráficas y Scipy para utilizar las funciones definidas para resolver integrales numéricamente. En el Anexo [C](#page-86-0) se encuentran los códigos comentados utilizados en las próximas secciones.

## 4.1. Caso I. Caída lineal constante en eje  $y$

Para este caso lo que se hizo fue primero obtener la curva que nos arrojan las soluciones numéricas, tanto estas como las soluciones numéricas requieren solamente de 5 variables: Radio de la Coma, Angulo de Apertura, Radio de la Estrella, y  $\tau_0$ .

Como ya se había analizado anteriormente un tránsito no se comienza a ver sino hasta que la posición del cometa está en  $(x', y') = (-R_{in}, 0)$ , recordando que el centro de la coma está en  $(x, y) = (0, 0)$  y el centro de la estrella está en  $(x', y') = (R_*, 0)$ , entonces para todos los tránsitos siempre comienza en ese valor, y análogamente

para la salida termina en  $(x', y') = (2R_* + L_{tail}, 0)$ .

Entonces utilizando las soluciones analíticas [\(3.18\)](#page-41-0) y [\(3.20\)](#page-42-0), en el rango  $-R_{in}$  <  $x-<2R_\ast+L_{tail}$ se obtuvo la figura [4.1.](#page-49-0)

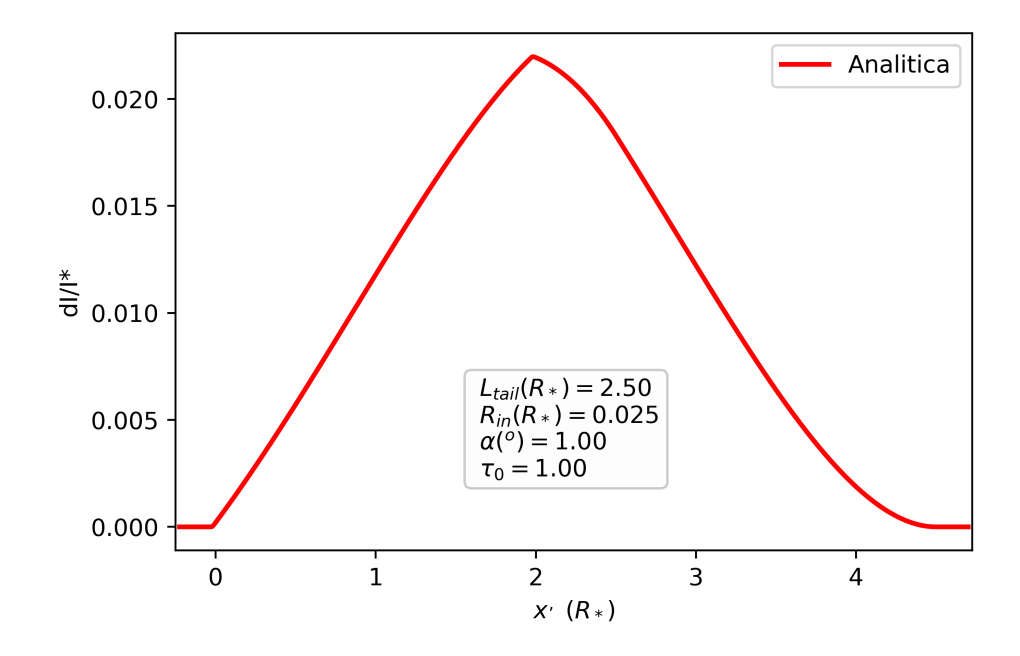

Figura 4.1: Variación del flujo obtenida de las soluciones analíticas para 100 pasos.

Es importante notar que el valor que obtenemos es el valor porcentual del flujo que se está perdiendo debido al paso del cometa, sin embargo lo que es más común que se muestre es el flujo de la estrella y su perdida normalizados, para lo cual simplemente hacemos  $Flux(x') = 1 - \frac{\Delta I}{L}$  $\frac{\Delta I}{I_*}(x'),$  que será lo que se graficará para todos los casos.

Por otro lado, para la solución semianalítica se utilizó la librería de Python scipy.integrate la cual tiene la opción de integrar en varias variables (teniendo en mente los próximos casos II y III), entonces en este caso I lo que se hizo fue primero definir una  $\tau(x)$ que se pueda cambiar fácilmente y que se utiliza en las integrales a solucionar. Las funciones de las integrales también se definen por separado para cada unas de las

partes (Coma y Cola) y están definidas de acuerdo a la ecuación [\(3.14\)](#page-40-0), por último está la parte del código que integra numéricamente llamada entradasalida, donde se especifican las condiciones de entrada y salida para comenzar a integrar y generar el valor de  $\Delta I/I_*$ . Para ver en detalle ir a Anexo [C.1.](#page-86-0)

#### 4.1.1. Solución semianalítica vs analítica

Como ya se mencionó a partir de  $\Delta I/I_*$  se obtiene el flujo para ambos casos con las mismas variables. Los resultados se gráficaron superpuestos para lo cual se obtuvo la figura [4.2.](#page-50-0)

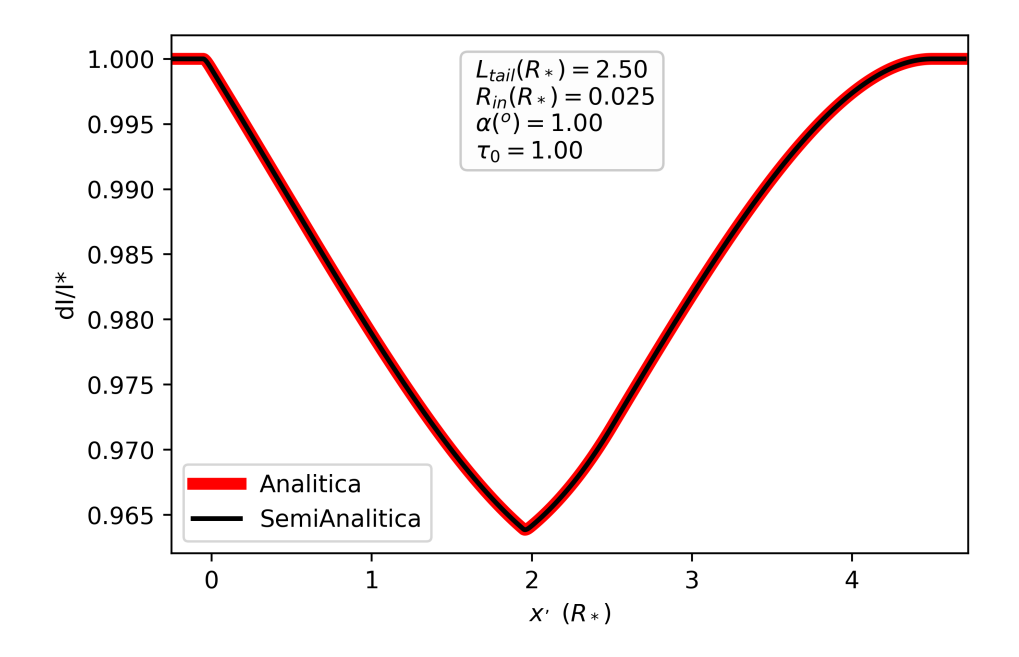

Figura 4.2: Primera comparación de la variación del flujo obtenida con la solución semianalítica y el obtenido analíticamente para 1000 pasos.

Es evidente que se está obteniendo el mismo resultado para ambos casos, lo cual nos sirve para corroborar que efectivamente la solución numérica está obteniendo los resultados correctos, por otro lado, analizando la diferencia entre las soluciones los valores van del orden de 10<sup>−</sup><sup>12</sup>, lo cual es despreciable para el rango de valores que se manejan en curvas de luz.

Para analizar más casos se obtuvieron soluciones para diferentes combinaciones de las variables que se tienen (ver Tabla [4.1\)](#page-51-0), obteniendo los resultados de la Figura [4.3](#page-51-0)

| Variable              | $\text{Cas}\sigma$ 1 | $\text{Caso } 2$ | $\vert$ Caso 3 |
|-----------------------|----------------------|------------------|----------------|
| $L_{tail}(R_{\ast})$  | 2.5                  | 1.5              | 3.5            |
| $R_{in}(R_{*})$       | 0.05                 | 0.05             | 0.33           |
| $\alpha$ <sup>o</sup> | 1.0                  | 2.0              | 1.0            |
|                       | 1 0                  | 3.0              | 5.0            |

Tabla 4.1: Tabla con combinaciones de variables utilizadas para corroborar que los errores se mantuvieran normales.

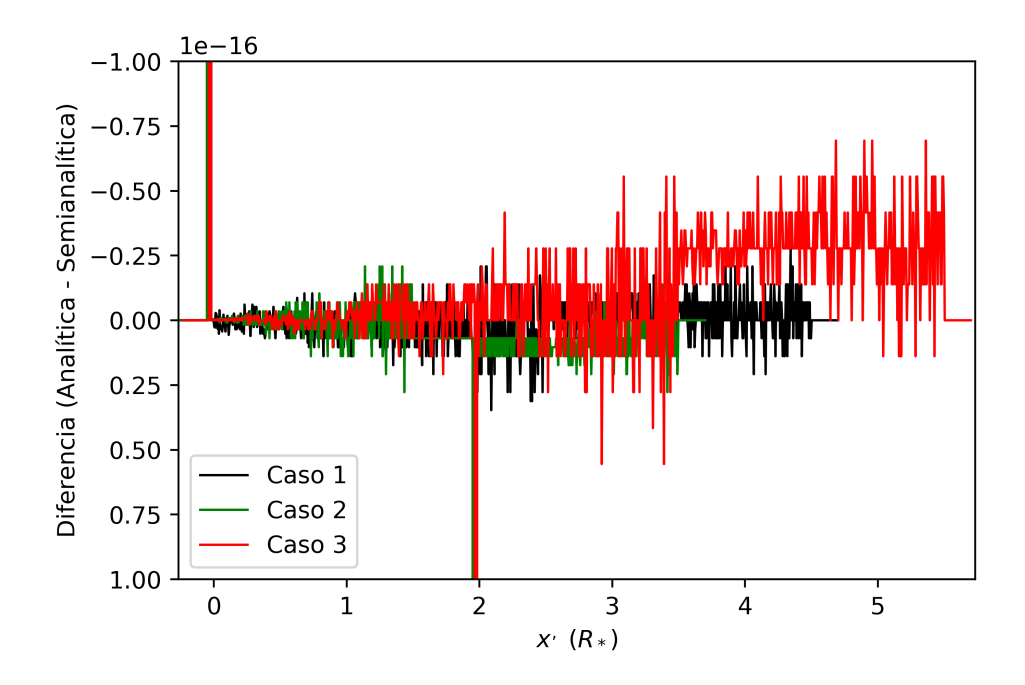

Figura 4.3: Diferencia entre solución analítica y semianalítica obtenida para 3 distintos casos.

Nuevamente podemos ver que la solución semianalítica está correcta así como los

<span id="page-47-0"></span>errores los cuales se mantienen oscilando en 10<sup>−</sup>17, salvo en los casos puntuales en los limites de la estrella (entrada y salida) dónde suben a 10<sup>−</sup>12 que de igual manera son despreciables. Entonces para esta primera prueba los resultados son satisfactorios y nos ayudan a verificar que el modelo de solución semianalítica que estamos utilizando son los correctos.

## 4.2. Caso II. Agregando camino en la linea de visión

Como ya se mostró en las ecuaciones (3.30) y (3.31) agregar el parámetro  $\Delta S$  hace que la forma de las integrales pasen de ser integrales simples de 1 variable a ser integrales anidadas.

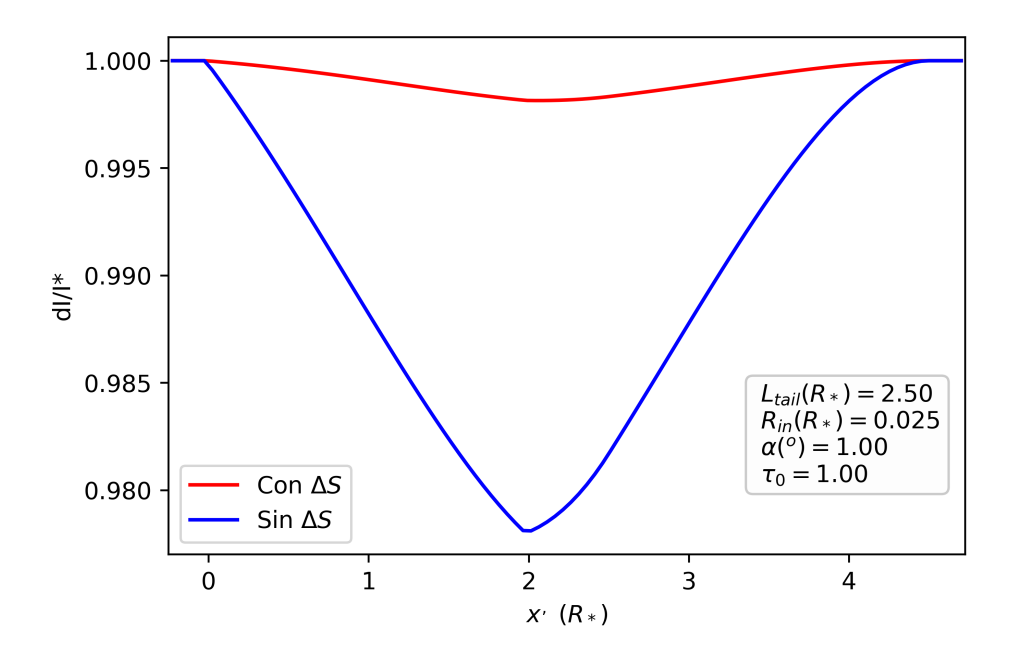

Figura 4.4: Diferencia entre solución con y sin  $\Delta S$ .

Para este nuevo caso entonces se re-definen primero las funciones a integrar agregando el ∆S y por otro lado también se modifica la función entradasalida que pasa a ser entradasalidadoble, esta lo que hace es que resuelve numéricamente las funciones en los límites establecidos en las funciones anteriormente mencionadas. El primer resultado que se obtuvo se muestra en la Figura [4.4](#page-52-0) junto con el resultado anterior sin agregar ∆S, esto para los valores ya utilizados en el primer caso.

De la Figura [4.4](#page-52-0) podemos ver un gran cambio en la magnitud de la caída, por lo cual vemos que este es un factor muy importante que en el modelo anterior no se estaba teniendo en cuenta.

También se presentan en la Figura [4.5](#page-53-0) las curvas de luz producidas con y sin ∆S para las combinaciones de la Tabla [4.1,](#page-51-0) en estas podemos ver que la forma se conserva relativamente, pero por otro lado, la magnitud de la caída cambian en un factor de aproximadamente 5 veces menor.

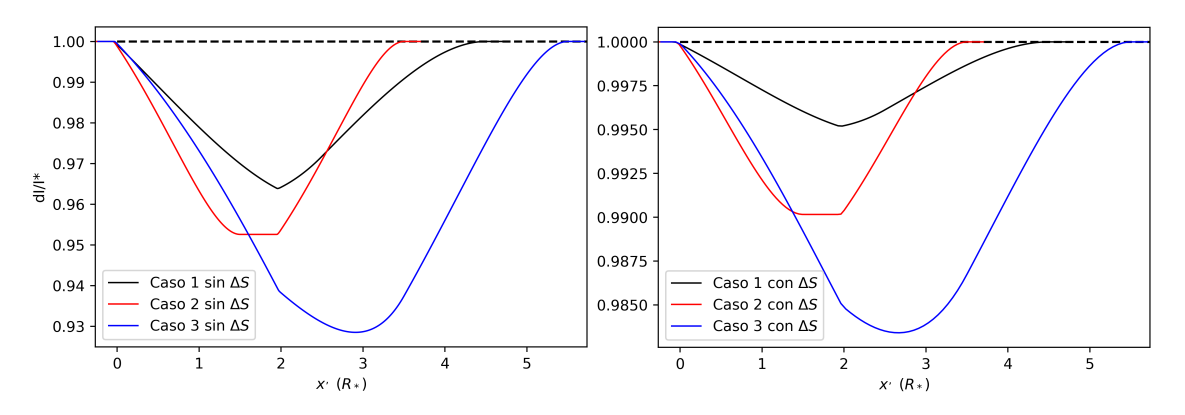

Figura 4.5: Diferencia entre solución con y sin ∆S caso de tabla.

## <span id="page-49-0"></span>4.3. Caso III. Caída del tipo  $1/x^2$  con profundidad

Como ya se mencionó desde el modelo lineal, en el código se definió por separado la función  $\tau(x)$  por lo que lo único que deberá hacerse es cambiar la definición de esta función para los diferentes casos planteados en la ecuación [\(3.29\)](#page-47-0). Utilizamos los valores de los parámetros del caso II, y por el momento se fija  $\lambda_{crit} = L_{tail}$  como si no existiera sublimación de polvo. Los resultados se muestra en la Figura [4.6.](#page-54-0)

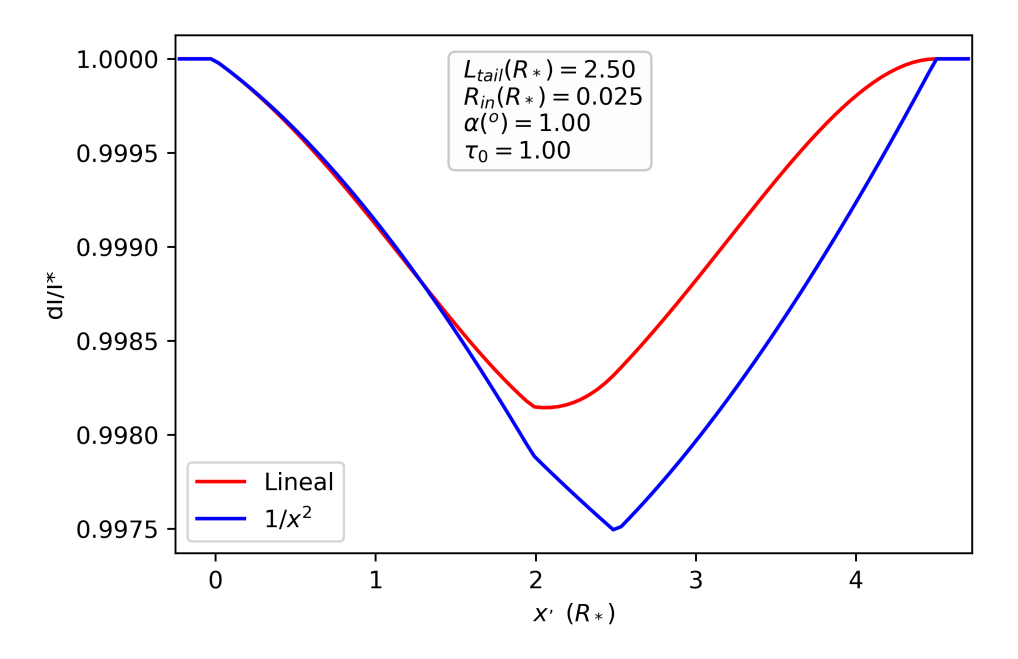

Figura 4.6: Diferencia entre solución con caída lineal y con caída cuadrática con  $\Delta S$  en ambos casos.

Donde podemos ver un cambio tanto en magnitud de la caída, como en la forma de la curva de la caída, donde vemos que pasa a ser una curva más pronunciada. En la Figura [4.7](#page-55-0) se muestran los 3 casos de la Tabla [4.1](#page-51-0) las cuales comparando con la Figura [4.5](#page-53-0) se observan las mismas diferencias que en este primer caso, una curva más pronunciada, junto con una magnitud un tanto más grande.

<span id="page-50-0"></span>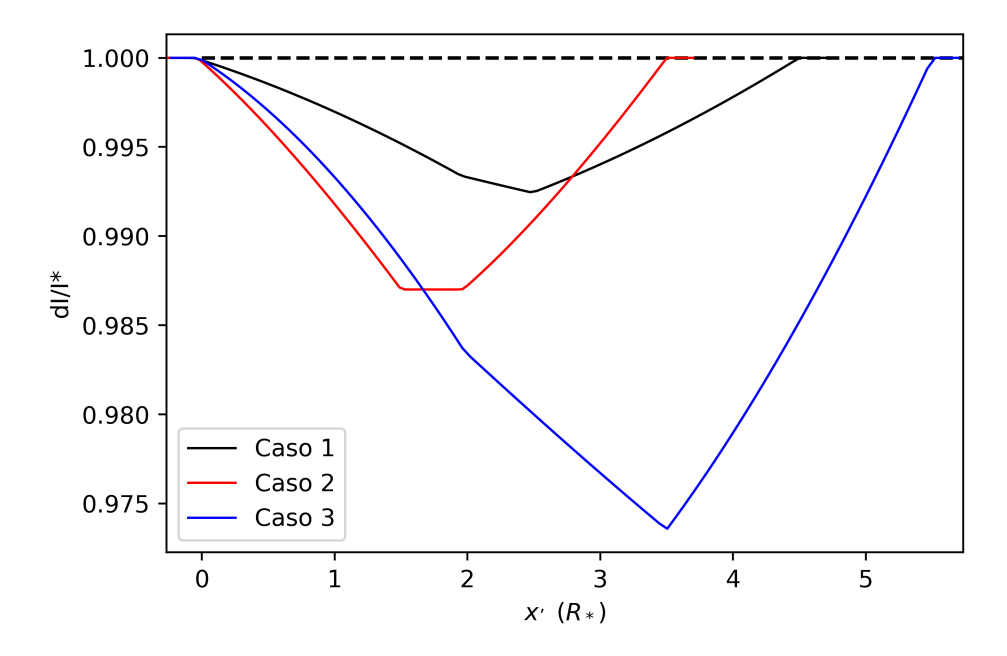

Figura 4.7: Curvas de luz producidas para la caída del tipo  $1/x^2$  en 3 distintos combinaciones de variables.

En estos casos vemos como la curva siempre va cayendo para casos cuando la cola es más largas que la estrella, y que contrario a lo que pasaba en el caso lineal no se va suavizando esta curva, esto pasaba ya que en la caída lineal la densidad caía hasta 0 al final de la cola, mientras que en este modelo de  $1/x^2$  aunque estemos al final de la cola el valor de la densidad no es completamente cero, entonces continua opacando la luz.

A pesar de no poseer una solución analítica, existen otros métodos para verificar que se están reproduciendo resultados correctos y de acuerdos a la realidad. Para esto se utiliza el Software que se presenta en el siguiente capitulo.

# <span id="page-51-0"></span>5 | Desarrollo de modelo en SHA-PE

Shape es un software de herramientas de modelado 3D enfocado en la Astrofísica. Lo que lo hace diferente es el hecho de ser muy sencillo de aprender y utilizar, es amigable con cualquier sistema operativo. Además de esto tiene un background teórico excelente, por lo que además de modelar se pueden simular condiciones y propiedades físicas con las cuales se obtienen información del fenómeno que se esté modelando. Para aprender a utilizarlo se puede empezar por ver la guía de usuario donde explican todo acerca del programa a través del siguiente link: [http:](http://www.astrosen.unam.mx/shape/v4/manual/v4.0/index.html) [//www.astrosen.unam.mx/shape/v4/manual/v4.0/index.html](http://www.astrosen.unam.mx/shape/v4/manual/v4.0/index.html), ahí mismo se puede encontrar el BackGroud teórico acerca de la transferencia radiativa y como trabaja con esta SHAPE en la sección de T heory vamos hasta abajo y encontraremos el link al documento "Physics in SHAPE" en la sección Radiation Transport.

## 5.1. Desarrollo del modelo

Shape posee un entorno de desarrollo muy amigable que funciona con "Módulos" dependiendo del tipo de modelo que se va a desarrollar. En este caso se utilizaron

<span id="page-52-0"></span>los módulos 3D, Animate, Math, Physics, y Graph. Se parte desde lo más básico para poder desarrollar el mismo modelo que se estuvo utilizando para realizar las simulaciones.

#### 5.1.1. Math: Definición de variables

Lo primero es definir las variables que se van a utilizar para las geometrías que representaran la forma del cometa y la cola, así como las variables relacionadas con las propiedades de estos (ver Figura [5.1.](#page-58-0) En este caso se definieron los siguientes:

- Posición Cometa: Como ya se mencionó en repetidas ocasiones, el problema se reduce a un oscurecimiento bi-dimensional, por lo que debido a lo alejados que estamos del sistema, no importa que tan cerca o que tan lejos esté el cometa de la estrella, desde nuestro punto de vista lo veremos igual, además de esto no importa si la órbita del cuerpo es elíptica o una línea recta, para fines prácticos se obtienen los mismos resultados. Por lo que se pasa simplemente a definir en el apartado de *M ath*  $py = 0, pz = -4e8$  el valor de *pz* representará de cierta forma la distancia entre la estrella y el cometa, por lo que deberá ser al menos unas 10 veces mayor que el radio de la estrella para que aunque se haga un cometa exageradamente grande no existan problemas ya que al estar trabajando con objetos 3D estos podrían sobreponerse en ciertos puntos de la simulación. Por otro lado px la dejaremos libre.
- Radio de Estrella: Definido como *rstar*, es importante definirlo primero ya que muchas otras variables se definen a partir de este radio.
- Radio de Coma: Estará definido como  $r\nom a = f1 * r\nstrut \text{ donde } f1$  será menor a uno, representará el tamaño en proporción de la coma del cometa.
- <span id="page-53-0"></span>Largo Cola: Estará definido como  $Itail = f2 * rstar$  donde  $f2$  será menor a uno, representará el tamaño en proporción de la cola del cometa.
- Ángulo de Apertura: Estará definido como α dado en radianes y representa la apertura de la coma.
- Radio Interno y Externo de Cola: Estarán definidos como rin y rout y serán los radios del cilindro que se utilizará para dar forma a la cola. Estos están definidos a partir del radio de la coma y el ángulo de apertura dado.

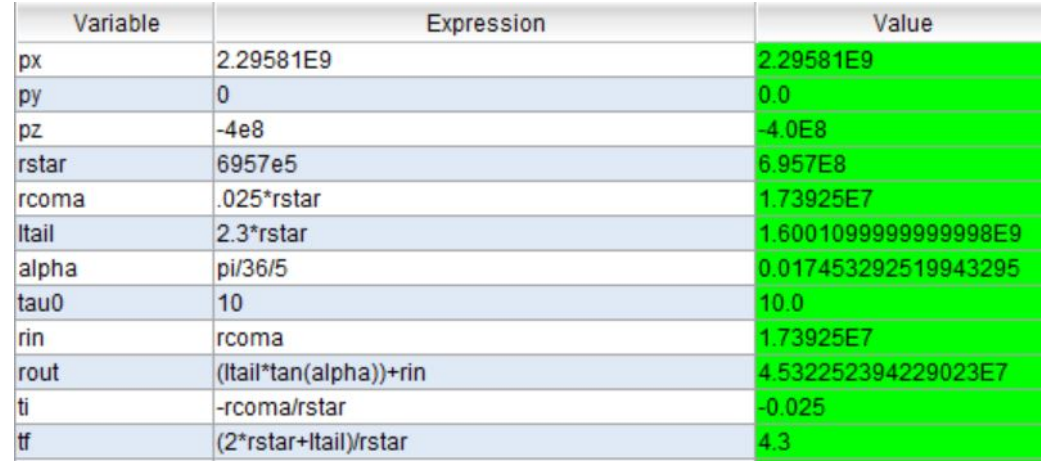

Tau0 Es el valor inicial de la opacidad en la coma y del cual partirá la cola.

Figura 5.1: Tabla del módulo Math.

También en este apartado se pueden hacer cálculos numéricos, están definidos dos valores que serán de interés para la parte de los movimientos del cometa, estos son ti y tf los cuales son los valores que más adelante corresponderán a constantes que, acompañados de la variable de movimiento (análogo al tiempo), generarán la trayectoria del cometa y como el nombre lo sugiere son donde el cometa comienza a obstruir el flujo de la estrella  $(ti)$  y justo cuando ha pasado completamente  $(tf)$ .

#### <span id="page-54-0"></span>5.1.2. Physics: Absorción de los cuerpos

Al entrar a este módulo estará definido un "Species" por defecto, este lo dejaremos así como está y representa un cuerpo negro con temperatura del Sol. Además de este deberemos agregar uno nuevo del tipo "[Custom]" que llamaremos "Cola o Tail" en las casillas de "Contrubition" seleccionaremos únicamente "Absortion" y quitamos "Emission", ahora bien bajamos y el coeficiente de Absorción lo editaremos en la sección de función, le pondremos  $n * 10^{-9}$  ya que esto representa que la densidad tendrá la información de la opacidad equivalente al modelo en  $Python$ .

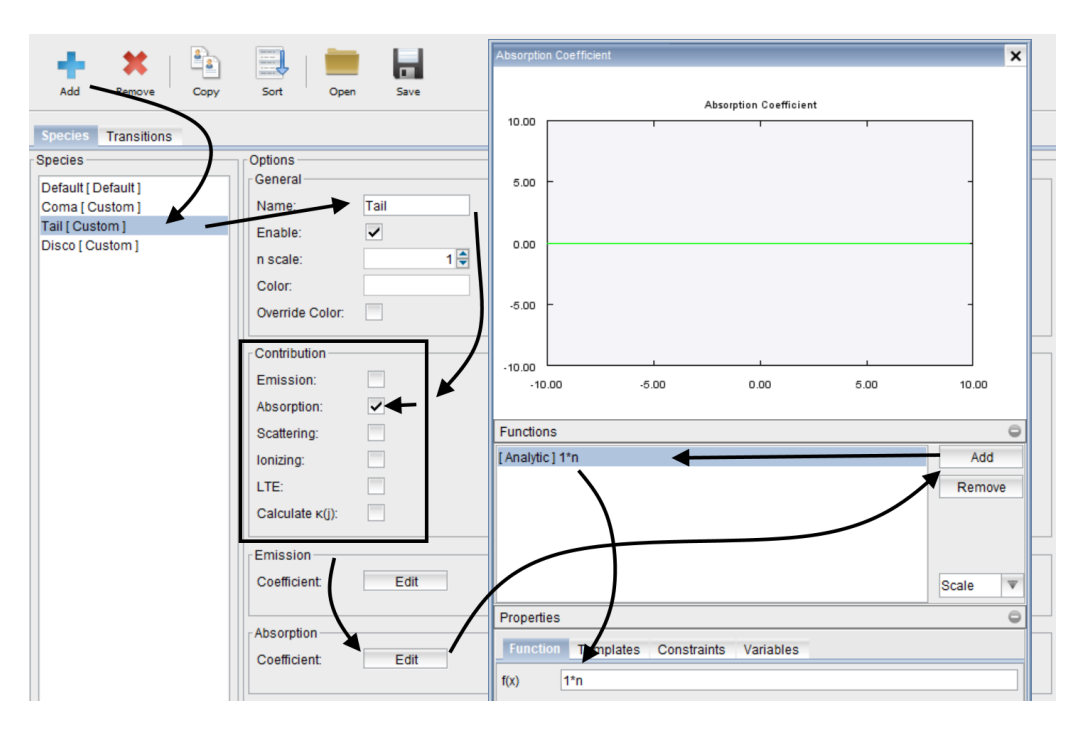

Figura 5.2: Pasos para definir una nueva 'Species'.

#### <span id="page-55-0"></span>5.1.3. 3D: Definición de los cuerpos

#### Estrella

Para reducir los tiempos que le llevará al programa modelar, y por la simplicidad del problema al poderlo reducir a una cámara que observa un fenómeno en dos dimensiones, la estrella se representará por un disco con el radio anterior ya definido en  $Math$  y con un espesor de aproximadamente  $1/10$  el radio de la estrella, ya que al trabajar con escalas reales si lo hacemos muy pequeño pasa a ser despreciable por los redondeos del Software. Entonces en este módulo definimos un Cilindro, ahora seleccionamos el objeto en la lista de objetos y modificaremos en la parte de "Primitive" los valores de interés  $rOuter = rstar, rInner = 0, Length = rstar/10, dependiendo$ la versión con la que se cuente, se podrá poner directamente el nombre la variable con la operación solicitada o se deberá poner directamente el valor numérico.

#### Coma

Lo primero que se hará es la parte de la coma, para esta definimos una esfera, la seleccionamos en los objetos y en la parte de "Primitive" definimos Radius =  $rcoma, MinRadius = 0, en esta misma sección deberemos poner  $\theta min = 180', \theta max =$$  $0.0'$ .

Además de esto en la parte de "Modifiers" agregaremos "Density", "Rotation" y "Translation" en este orden. Para la densidad entramos a este modificador y damos clik sobre "Magnitud" y la definimos como T au0 para hacerla equivalente al caso de Python. En rotación lo seleccionamos y definimos  $zRot(Deg) = -90$ , por último para la traslación simplemente definimos x = px, y = py, z = pz donde es-

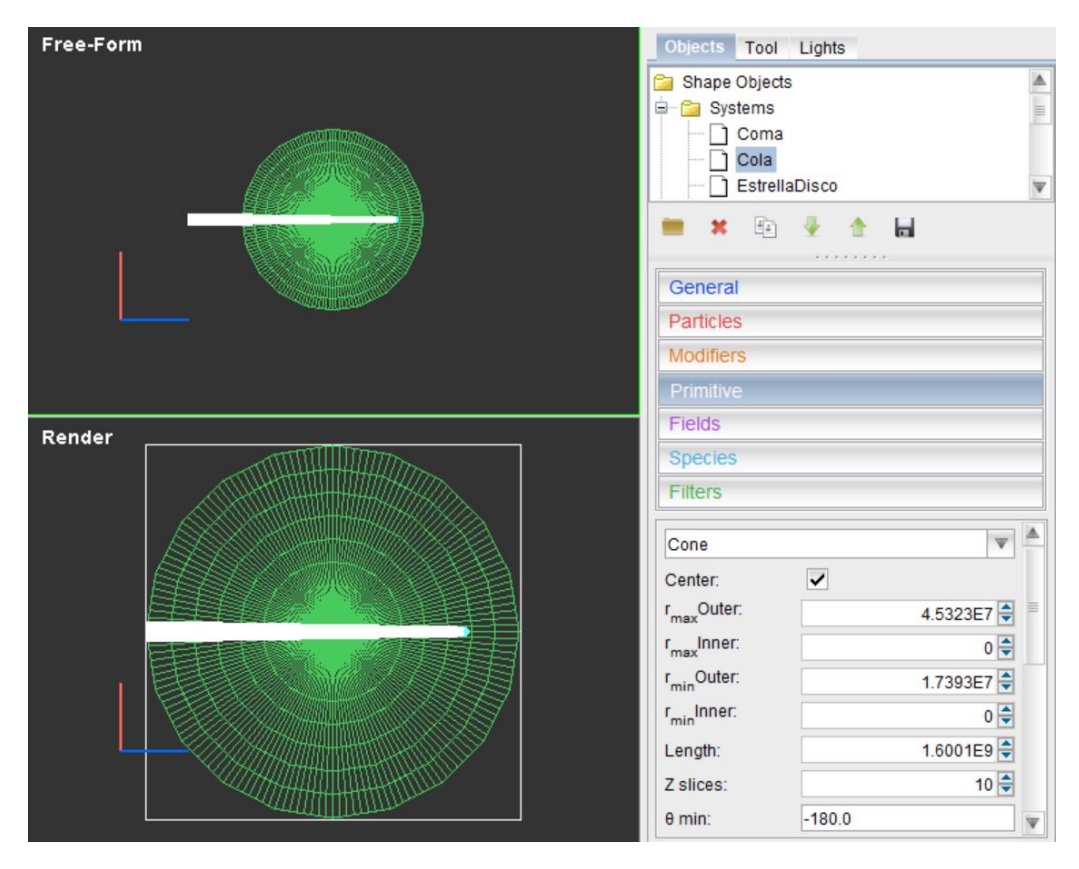

Figura 5.3: El módulo de objetos 3D.

tos son los que definimos anteriormente en  $Math$  aunque aún no les asignamos un valor.

Por último, iremos a la parte de "Species" y quitaremos el tipo que asigna por defecto y agregaremos el "Physics" que agregamos anteriormente que llamamos "Cola o Tail" lo seleccionamos y listo.

#### Cola

Ahora en la parte de la cola definiremos un cilindro, el cual tendrá como dimensiones en "Primitive"  $r_{max}Outer = route, r_{max}Inner = rin, Length = Itail.$  Ahora bien en "Modifiers" agregaremos los mismos que en el anterior caso ("Density", "Rotation"

y "Translation") agregando un "Rotation" antes del que ya se tenía, "Translation" deberá estar igual que en el caso de la Coma, así como el apartado de "Species". Para el primer modificador "Rotation" definiremos  $xRot(Deg) = 90$  mientras que para el segundo  $zRot(Deg) = 270$ , esto hará que la cola quede justo detrás de la coma.

Mientras que la densidad la debemos definir según el caso que estemos simulando, ya sea el lineal o  $1/x^2$  equivalentes al ya desarrollado numéricamente. Para modificarla entramos nuevamente en Magnitud>Edit y dentro en "General" seleccionamos el modo "Custom" y en coordenadas "Cilíndricas" después en la parte contigua a esta seleccionamos  $n_z$  y aquí pondremos las ecuaciones de  $\rho(x)$  correspondientes para cada caso.

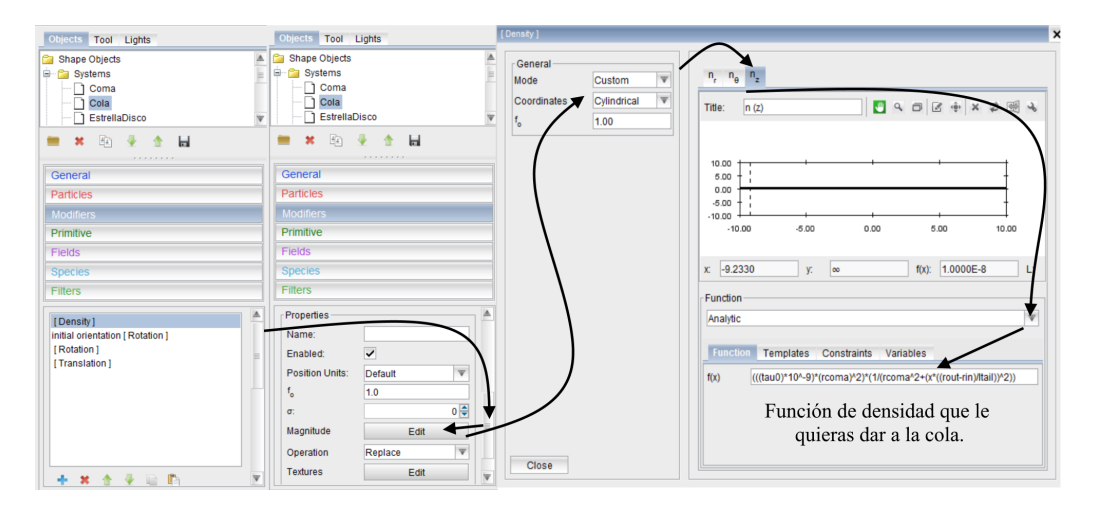

Figura 5.4: Modificando la densidad de un objeto en módulo 3D.

Entonces lo que en el modelo semi-analítico era  $\tau_0 \cdot \Delta S$  acá deberá estar normalizado con el factor del radio de la estrella como  $\tau_0 \cdot \Delta S/R_*$ , esto para que los modelos sean equivalentes.

#### <span id="page-58-0"></span>5.1.4. Animate: Trayectoria del cometa

Recordando que px se había dejado libre (sin un valor especifico) en el apartado de M ath procederemos de la siguiente manera, en la sección de "Parameters" abrimos "Global Variables>px" y seleccionamos la casilla que dice "value". Esto hará que este ahora en nuestra lista de variables que podemos animar, la seleccionamos y en la opción de "Function" pondremos  $f(x) = x \cdot rstar - rstar$ .

Por último en la sección de "Parameters" en la parte que marca Start/End Time, debemos poner los valores de  $t_i, t_f$  respectivamente que calculamos anteriormente en la sección de  $Math$ , y en  $#$  Frames seleccionamos el número de pasos que dará nuestro cometa desde que comienza y hasta que sale de la estrella. Con esto ya estaríamos listos para correr nuestra primera simulación.

## 5.2. Generar tránsito y descarga de datos

Se irá a la sección de "Graphs" y se agregará una gráfica tipo "Scatter" o "Connected" a criterio del usuario, luego regresando al modulo de "Animation" y se dará clik en "Animate" en este punto se deberá dejar la computadora trabajar hasta que termine el número de pasos que se seleccionó anteriormente. Cuando termine, deberá ir a la sección de "Graphs" y habrá una gráfica. En los parámetros más específicamente en el "Data" podemos seleccionar la opción de normalizar (ya que así obtenemos nuestros resultados en nuestras soluciones numéricas). Después damos clik en Edit>Save y damos el nombre a nuestro archivo de salida y agregamos la terminación .txt, este tendrá la información de la posición  $x'$  y el flujo como ya lo teníamos en nuestro modelo numérico.

#### Animaciones visuales

Otra parte que incluye SHAPE es la posibilidad de obtener imágenes en 2D de lo que está representando el modelo y cómo varía con cada paso, por lo que es una manera sencilla de hacer una pequeña animación que sirve para representar como se observaría.

## 5.3. Comparación de curvas de luz modelo vs SHA-PE

Una vez obtenidos los datos sólo falta gráficarlos esto se puede hacer en cualquier gráficador conocido o lenguaje de programación, por simplicidad y cómo ya se tenía el programa semi-analítico en Python se decidió hacerlo en SHAPE para comparar directamente las curvas obtenidas.

Los primeros resultados obtenidos fueron los 3 cometas de la Tabla [4.1,](#page-51-0) para lo cual se obtuvieron los resultados que se muestran en la Figura [5.5,](#page-65-0) los cuales comparados con los resultados anteriormente obtenidos con Jupyter (ver Figura [4.7\)](#page-55-0), son muy similares.

Además de esto en las curvas generadas en SHAPE podemos notar una variación que aunque es mínima, hace que la forma de las curvas no sea continua, lo cual podemos decir es una de las primeras cualidades del programa desarrollado ya que las curvas son bastante bien comportadas y continuas.

Para comparar directamente las diferencias obtenidas por ambos métodos se muestran en la Figura [5.6](#page-65-0) las diferencias para los 3 casos.

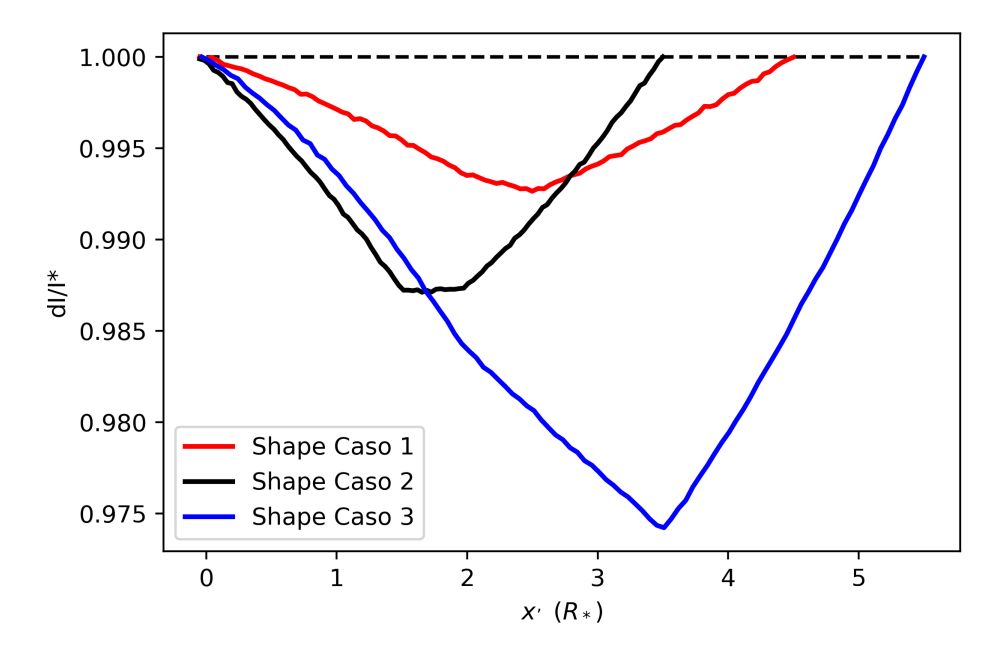

Figura 5.5: Curvas de luz obtenidas en el software SHAPE para la caída del tipo  $1/x^2$ en 3 distintos combinaciones de variables.

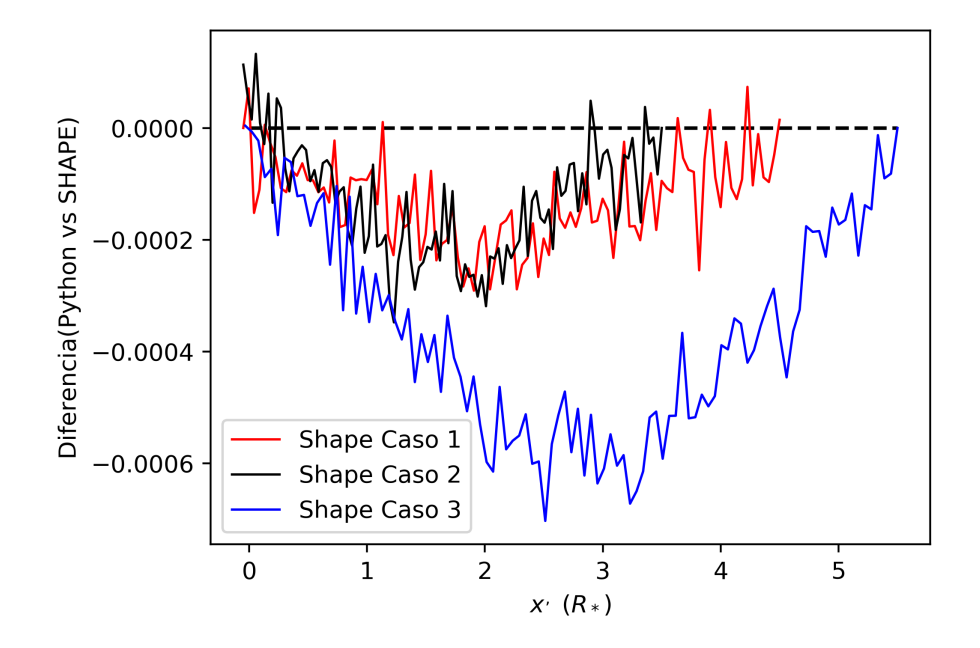

Figura 5.6: Diferencias obtenidas de los dos modelos.

Donde vemos que conforme la curva va siendo más grande en magnitud el error tiende a crecer también, sin embargo al hacer un análisis numérico, se obtiene cual es la diferencia con respecto a la magnitud de la caída y los valores son  $<1\,\%$ para cada uno de los casos. Teniendo un mejor resultado para el último de los casos, por lo que aunque las diferencias crezcan, como la magnitud de la caída también lo hace, entonces los errores son cada vez menos apreciables.

# 6 | Análisis de casos extremos y exploración de parámetros

## 6.1. Casos extremos

Antes de hacer un análisis más detallado, se realizaron un par más de simulaciones tanto en SHAPE cómo en Jupyter para corroborar que dentro de cierto rango de cada uno de los parámetros que describen a nuestro cometa, nuestro modelo se comporte correctamente y continué obteniendo los mismos resultados que nos arroja el entorno de modelado SHAPE. Los límites que se utilizaron fueron los siguientes:

Radio Coma  $\frac{1}{50}R_*$  y  $\frac{1}{5}R_*$ .

Longitud de la Cola  $\frac{1}{2}R_*$  y  $5R_*$ .

Ángulo de Apertura  $0^o$  y  $30^o$ .

 $Tau_0 \frac{1}{2R}$  $\frac{1}{2R_{in}}$  O  $\frac{10}{2R_i}$  $2R_{in}$ 

Este último está en función del radio de la coma, de modo que la profundidad óptica vaya desde  $e^{-1}$  para un cuerpo ópticamente delgado a  $e^{-10}$  para un cuerpo ópticamente grueso.

Ahora bien, dentro de las deficiencias del Software SHAPE está el problema de utilizar cuerpos muy grandes, tal es el caso de una apertura de ángulo apreciable combinado con una cola muy larga, lo cual dá como resultado un cometa extremadamente grande, el programa satura la RAM y se cierra, entonces estos casos se descartaron. Por lo que todas las demás combinaciones restando estos últimos casos, nos dan como resultado 12 casos posibles mostrados en la Tabla [6.1,](#page-68-0) para estos casos se analiza también cual es la mayor diferencia entre ambos modelos y se comparan con la magnitud de la caída para obtener el valor porcentual que representa esta diferencia como error, los resultados se muestran en la misma tabla.

| $\rm Caso$     | $R_{in}(R_*)$ | $L_{tail}(R_{\ast})$ | $\alpha$ <sup>(<math>\alpha</math></sup> ) | $\tau_0$ | Error $(\% )$ |
|----------------|---------------|----------------------|--------------------------------------------|----------|---------------|
| $\mathbf{1}$   | 0.02          | 0.5                  | 0                                          | 1        | 14.24         |
| $\overline{2}$ | 0.02          | 0.5                  | 0                                          | 10       | 6.64          |
| 3              | 0.02          | 0.5                  | 45                                         | 1        | 14.18         |
| 4              | 0.02          | 0.5                  | 45                                         | 10       | 10.43         |
| 5              | 0.02          | 5                    | 0                                          | 1        | 10.69         |
| 6              | 0.02          | 5                    | 0                                          | 10       | 5.00          |
| 7              | 0.2           | 0.5                  | 0                                          | 1        | 7.97          |
| 8              | 0.2           | 0.5                  | 0                                          | 10       | 2.71          |
| 9              | 0.2           | 0.5                  | 45                                         | 1        | 18.01         |
| 10             | 0.2           | 0.5                  | 45                                         | 10       | 12.57         |
| 11             | 0.2           | 5                    | 0                                          | 1        | 8.13          |
| 12             | 0.2           | 5                    | $\overline{0}$                             | 10       | 1.29          |

Tabla 6.1: Combinaciones de variables para casos extremos para verificar que los errores no se excedieran demasiado, y verificar que el programa está trabajando correctamente.

Podemos ver como los errores se mantienen dentro de un rango de 1 − 15 %, más sin embargo al hacer un análisis más detallado de cada una de las curvas, se encuentra que los errores más grandes se dan con una apertura grande  $(45^{\circ} \text{ o más})$ , por lo que lo más recomendable sería trabajar con ángulos de apertura pequeños (1–10<sup>o</sup>), fuera de eso el programa se está comportando dentro de un rango de errores aceptables, de acuerdo al tipo observaciones que se realizan en fotometría de tránsitos, por lo

que proseguimos a hacer un análisis más detallado.

Vemos también de la Figura [6.1](#page-69-0) qué las curvas que se obtienen con el sofware SHAPE tienden a variar mucho de un punto a otro, y que esto afecta directamente al valor del error, sin embargo podemos observar que la forma de la curva en el caso de que se aplicara un suavizado sería bastante similar.

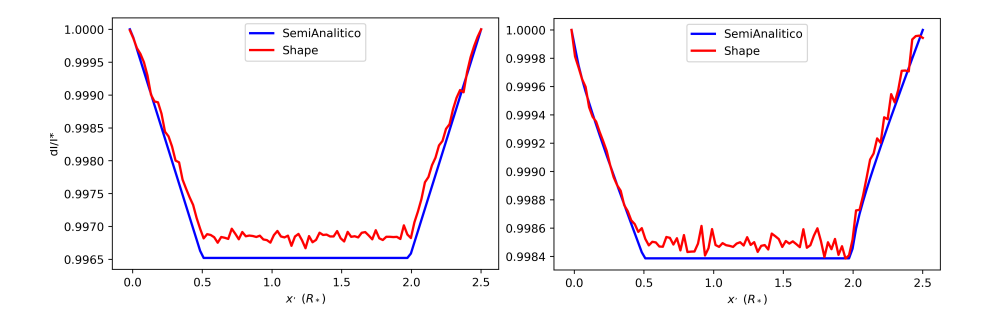

Figura 6.1: Comparación en casos extremos para la combinación de variables del caso 1 y 3.

## 6.2. Exploración de parámetros

Una vez verificado el modelo y para que rango de valores de los parámetros el modelo estaba obteniendo buenos resultados, lo siguiente fue obtener información de las formas de las curvas de luz y cómo éstas varían en función de cada una de las variables que tenemos libres en nuestro modelo. Para cada una de las próximas curvas de luz utilizaremos como cometa estándar uno con  $L_{tail} = 3.5R_{*}$ ,  $R_{in} = 0.05R_{*}$ ,  $\alpha = 1^o$ ,  $\tau_0 = 3$ ,  $\lambda_{crit} = 0.5R_*$ , esto es, si no se menciona que se varía una de estás variables, entonces tendrán estos valores por defecto, analizaremos el comportamiento de cada una de las variables en las siguientes secciones.

<span id="page-65-0"></span>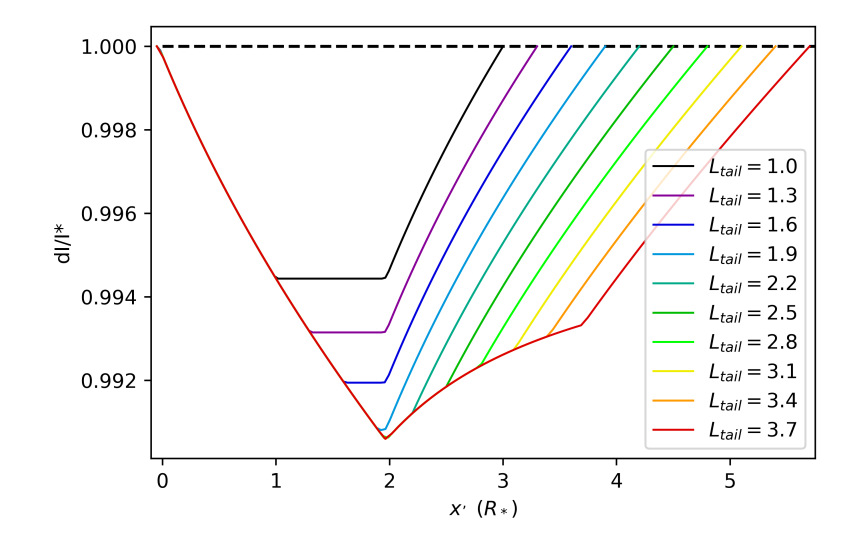

**Figura 6.2:** Curvas de luz variando sólo  $L_{tail}$ .

## 6.2.1. Análisis del parámetro  $L_{tail}$

El primero a analizar es  $L_{tail}(R_*)$  con este partimos desde 1.0 hasta 3.7 con intervalos de 0.3. De la Figura [6.2](#page-70-0) vemos que para todos los casos dónde el largo de la cola no es mayor que el diámetro de la estrella, presenta una parte de la curva plana, mientras que los demás tienen la misma forma sólo se van alargando cada vez más.

#### 6.2.2. Análisis del tamaño de la coma  $R_{in}$

Las Figuras [6.3](#page-71-0) y [6.4](#page-71-0) representan las curvas de luz variando el radio de la coma. En la Figura [6.3](#page-71-0) la magnitud de la caída aumenta considerablemente cada que aumenta el radio de la coma. Así como también para los casos de la Figura [6.4,](#page-71-0) donde la coma se vuelve comparable con el radio de la estrella, la curva se va aplanando en la parte central.

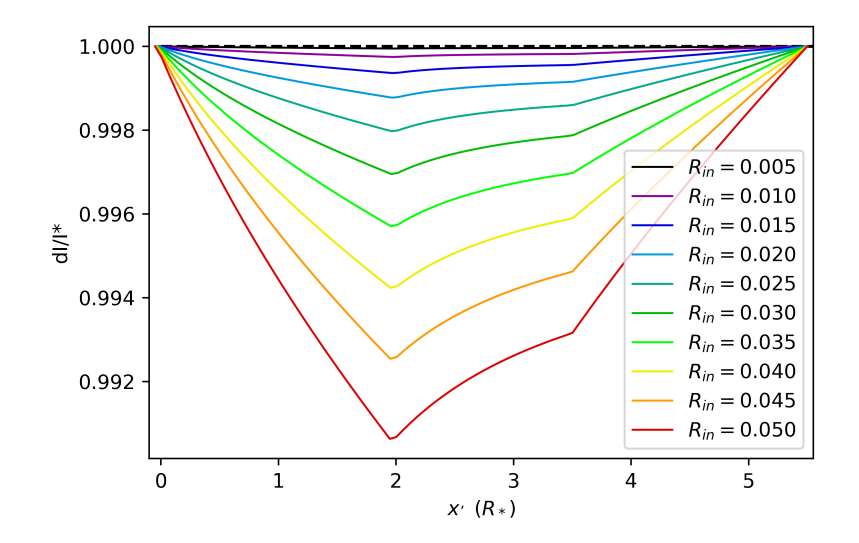

**Figura 6.3:** Curvas de luz variando sólo  $R_{in}$  coma pequeña.

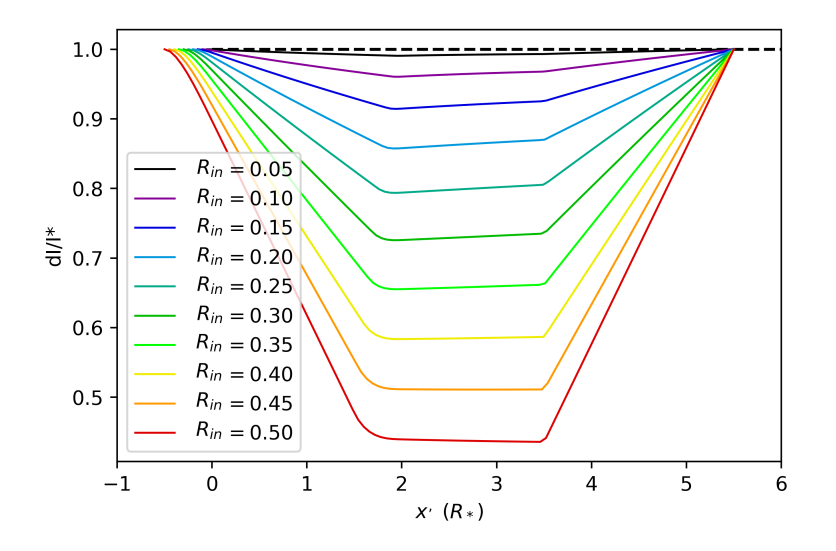

Figura 6.4: Curvas de luz variando sólo  $R_{in}$  en casos de coma grande.

#### 6.2.3. Análisis del ángulo de apertura  $\alpha$

Si variamos el ángulo de apertura, pasa algo contrario a lo que se esperaría, ya que conforme va siendo mayor, la masa del polvo se debe distribuir entre más espacio, por lo que la densidad decae, entonces aunque crezca en tamaño, la magnitud de la caída es cada vez menor como vemos de la Figura [6.5,](#page-72-0) tendiendo hacia un valor conforme mayor sea el ángulo. Otra cosa que se nota y que se esperaría, es que entre más pequeño es entonces el polvo está más concentrado y se mantiene mayor la magnitud de la caída.

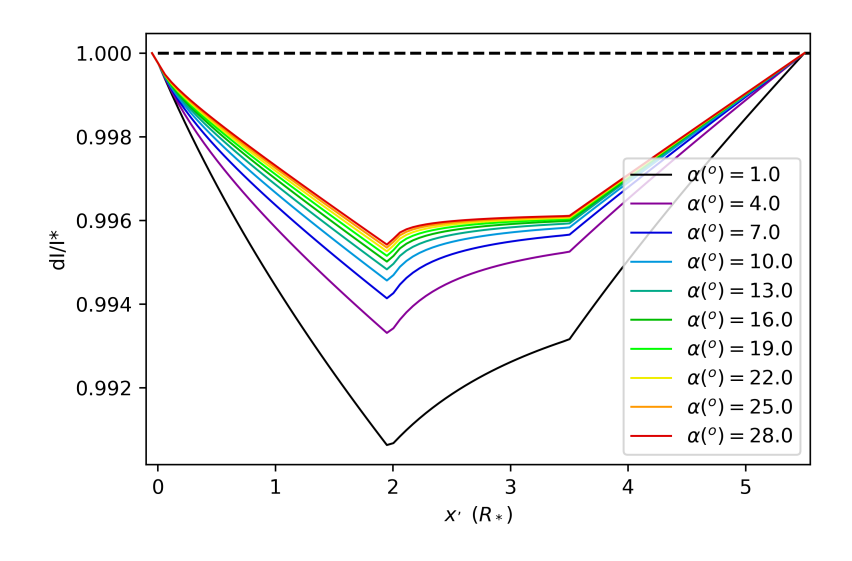

Figura 6.5: Curvas de luz variando sólo  $\alpha$ .

## 6.2.4. Análisis del parámetro  $\tau_0$

Vemos de la Figura [6.6](#page-73-0) que conforme aumentamos el valor de  $\tau_0$  la forma se mantiene, pero la magnitud de la caída cada vez es mayor pareciendo crecer linealmente.

### 6.2.5. Análisis del parámetro  $L_{crit}$

Otro parámetro muy importante para analizar fue  $L_{crit}$ , dónde éste parámetro hace que cambie mucho la forma de la curva de luz, vemos en las Figuras [6.7](#page-73-0) y [6.8,](#page-74-0) que para

<span id="page-68-0"></span>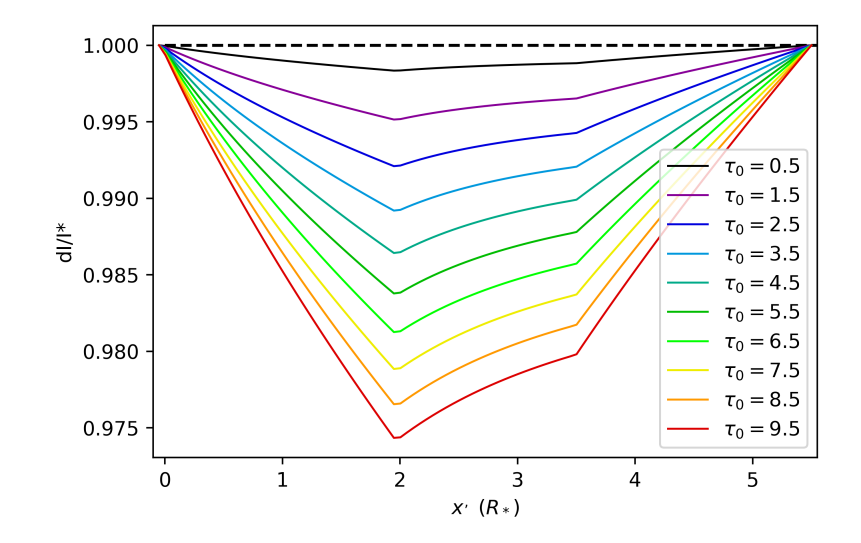

Figura 6.6: Curvas de luz variando sólo  $\tau_0$ .

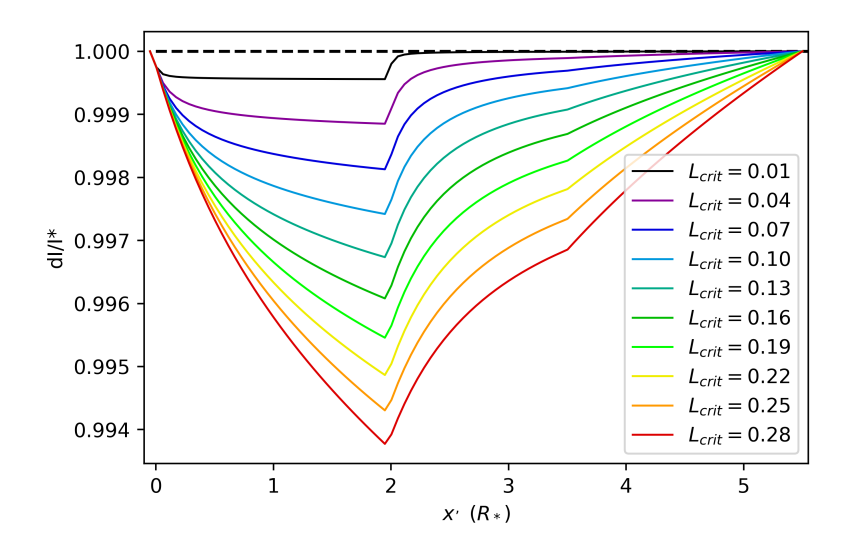

Figura 6.7: Curvas de luz variando sólo  $L_{crit}$  caso 1.

valores menores al radio de la estrella, esto es qué el polvo se evapora rápidamente, el máximo se encuentra justo antes de que la coma salga nuevamente, en el caso de una cola muy larga parecería que es una caída muy rápida y una subida un poco más lenta.

<span id="page-69-0"></span>Por otro lado para  ${\cal L}_{crit}$  mayores a 1, la caída de la magnitud cada vez es mayor, y conforme mayor es, va tendiendo a un valor límite, y tiene una forma tipo V.

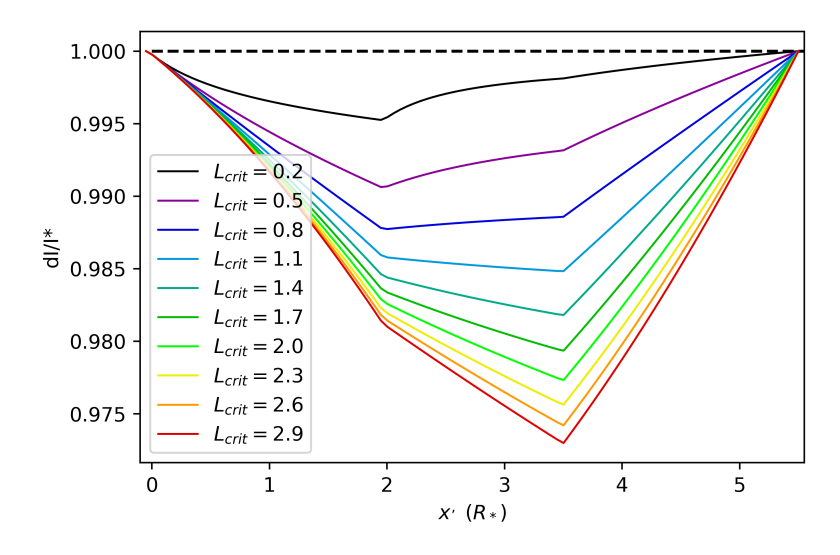

Figura 6.8: Curvas de luz variando sólo  $L_{crit}$  caso 2.

Entonces resumiendo, de las variables  $R_{in}$ y $\tau_0$ se obtiene una variación directa de la magnitud de la caída, mientras que por otro lado, la forma de la curva está directamente relacionada con  $L_{tail}$ ,  $L_{crit}$  y  $\alpha$ , entonces con diferentes combinaciones de estos parámetros podríamos obtener una gran cantidad de curvas de luz diferentes que podrían ajustarse a curvas no identificadas de las observaciones de Kepler.

## <span id="page-70-0"></span>7 | Discusión

## 7.1. Modelo y ajustes a curvas de luz de Kepler

Como vimos anteriormente cada uno de los parámetros que tenemos en nuestro modelo, puede hacer que la curva de luz varíe de cierta forma particular, por lo que podemos generar una gran cantidad de curvas distintas para las combinaciones posibles de estos, por lo que, como una primera prueba se buscó en la literatura sobre tránsitos tipo cometarios en las observaciones de Kepler para ver si el modelo podía reproducir las curvas mostradas en estas observaciones.

Tomé datos del ExoplanetArchive para obtener los 3 eventos que detectó Kepler, mostrados en la Figura ??. Con estos datos busqué una combinación de parámetros que generaran estas curvas para los cuales se obtuvieron los resultados que se muestran en la Figura [7.1,](#page-76-0) donde podemos ver como los puntos se ajustan de buena manera al modelo propuesto para la combinación de parámetros encontrados.

Es importante notar que aquí el ajuste del tiempo observado o nuestra transformación de  $x' \to t$  se lo daremos nosotros a nuestro modelo, obteniendo en la rutina el punto donde comienza la caída o el "dip" y el punto mínimo del mismo, a partir de esto es fácil obtener la relación de tiempos asociada, que a su vez nos darían combinaciones

<span id="page-71-0"></span>![](_page_71_Figure_0.jpeg)

Figura 7.1: Fotometría de 3 días de la estrella KIC 3542116 de 3 tránsitos de cometas obtenidos del ExoplanetArchive (puntos rojos). La curva azul representa el modelo propuesto para distintas combinaciones de parámetros.

posibles de excentricidades y perihelios asociados para esta curva, como se mencionó anteriormente en el Capítulo [2.3.](#page-32-0)

Está claro que para minimizar la diferencia entre el modelo y las observaciones, sería necesario utilizar una rutina aún más compleja que pruebe automáticamente un gran número de parámetros para encontrar el mejor ajuste, ya que hasta esta instancia uno tiene que mover a mano cada uno de los parámetros y ver si los resultados obtenidos son buenos, y si no hay que variar el parámetro que se crea adecuado

Para mejorar aún más, es necesario que a partir de observaciones de cometas en nuestro sistema solar, se puedan obtener un rango de valores más acertado para cada uno de los parámetros que estamos variando, para tener el sustento físico de que los modelos de los cometas que estamos proponiendo son perfectamente validos.

## 7.2. Observaciones RATIR 1.5m

Trabajamos también en la parte observación de la detección de exocometas, realizando observaciones de fotometría integral de campo de la estrella KIC8462852 (considerada a tener exocometas), en el telescopio de 1.5 m con el instrumento RA-
TIR del Observatorio Astronómico Nacional de San Pedro Mártir (OAN-SPM). Se obtuvieron 110 noches de observación. Las reducciones y extracción de la curva de luz se realizaron mediante el paquete astronómico IRAF, sin embargo no detectamos variaciones en las curvas de luz. Volvimos a realizar todo el procesamiento de las observaciones utilizando programas de IDL, Phyton y fortran, lo anterior se pudo realizar con la colaboración de investigadores de la Universidad de Irvine California, con el objetivo de obtener una curva de luz con mayor precisión, que nos permitiera detectar las ocultaciones de KIC8462852. Los resultados obtenidos los comparamos con los que se tenían anteriormente del programa de reducción de datos IRAF. Desafortunadamente de las curvas de luz obtenidas no pudimos detectar variaciones debidas al tránsito de posibles exocometas.

En un intento de verificar nuestra curva de luz, Se bajaron los datos existentes en Swift: http:// www.swift.ac.uk/archive/ql.php, en los siguientes filtro anchos: v 5468A, u 3465, A uvw1 2600 A, uvm2 2246A, uvw2 1928A. Los datos se redujeron usando la tarea uvotmaghist de Swift. Se extrajo la Curva de Luz en rayos-x en tres canales, en estas curvas se detectó variabilidad. Concluyendo que el instrumento RATIR no tiene la suficiente sensitividad para detectar variaciones de las curvas de luz arriba del ruido instrumental.

# 8 | Conclusiones

Se desarrolló un modelo semi-analítico para simular la curva de luz producida por el tránsito de un cometa por delante de su estrella central, considerando factores físicos y geométricos. Este modelo se resolvió numéricamente mediante una rutina de integración desarrollada en el lenguaje de programación  $Python$  para obtener las curvas de luz a partir de los 5 parámetros libres que definen nuestro modelo.

Se desarrolló un modelo equivalente de un tránsito cometario en el entorno de modelado 3D SHAP E, en donde se producen curvas de luz, para posteriormente comparar con las obtenidas en el modelo semi-analítico. Los resultados obtenidos son satisfactorios, presentando diferencias en general menores a un 18 % para las configuraciones razonables.

Con el modelo semi-analítico logramos reducir en aproximadamente 35 veces los tiempos para producir cada una de las curvas en comparación con SHAPE. Lo cual lo hace un modelo ideal para realizar procesos de ajuste y era uno de los principales objetivos de la tesis, mejorar la velocidad de producción de curvas de luz para realizar un análisis de una manera eficiente.

El modelo semi-analítico nos permitió realizar una exploración del espacio de parámetros que definen a un tránsito, generando curvas para cada una de las com-

binaciones. De esta manera se estudió como afecta a la curva de luz cada uno de los parámetros encontrando que las variables  $R_{in}$ ,  $\tau_0$  están relacionadas directamente con disminución de la magnitud de la estrella, mientras que la forma de la curva está directamente relacionada con  $L_{tail}$ ,  $L_{crit}$ ,  $\alpha$ .

Por último se propusieron modelos de cometas que se ajustaran a datos observacionales de la misión KEPLER de la estrella KIC 3542116, en la cual anteriormente ya se habían propuesto que ocurren tránsitos de cometas (Rappaport et al., 2017). Si bien no se realizó un procedimiento de ajuste exhaustivo en base al modelo desarrollado, aún así se lograron recuperar combinaciones para estos parámetros que se ajustaban con un porcentaje de error menor a un 10 % a los datos observados.

Se redujeron un número de 110 noches de observación del telescopio robótico RATIR 1.5m, para la estrella KIC8462825 sin embargo la calidad de los datos obtenidos no nos permiten concluir nada sobre la veracidad de las observaciones que se observan en estos datos, ya que la variación en la curva de luz están al nivel del ruido del propio instrumento.

#### Metas a futuro

Para obtener aún mejores ajustes a datos observacionales es necesario realizar una rutina de aprendizaje que logre ajustar cada uno de los parámetros que definen a nuestro cometa de forma automática y que lo haga más eficientemente que moviendo manualmente cada uno de estos cómo se hizo en este trabajo.

Es necesario mediante datos observacionales, obtener un mejor entendimiento de la magnitud y variación para cada uno de los parámetros principales del tránsito. Esto nos permitirá tener una mejor representación de un cometa cuando transita a su

estrella central.

Es necesario realizar un estudio más detallado a partir del ajuste y tiempo del tránsito tipo cometario para obtener una órbita probable del cometa que se está observando. Además es necesario generalizar nuestro modelo para que pueda considerar la inclinación de la órbita del cometa y no sólo tránsitos por el ecuador.

Por último implementar un modelo de oscurecimiento al limbo para la estrella que pueda ser utilizado en las rutinas para obtener un modelo más general con parámetros de la estrella.

# Apéndice A | TAOS-II

El proyecto Transneptunian Autimated Ocultation Survey TAOS II es un trabajo en colaboración entre instituciones de Taiwán (ASIAA), Estados Unidos (CfA) y México (UNAM). Este proyecto consta de 3 telescopios robóticos, con un espejo primario de 1.3 m de diámetro con detectores de 80 Mpx controladas por 10 FPGAs (del inglés Field Programmable Gate Array), las cuales tomaran imágenes a 20Hz de más de 10,000 estrellas simultáneamente. Los telescopios están ubicados en el Observatorio Astronómico Nacional en San Pedro Mártir (SPM) en B.C., México, donde se cuenta con más de 250 noches de observación al año, con poca humedad, un buen seeing, y un cielo oscuro debido a que la ciudad más próxima se encuentra a aproximadamente 240Km.

El proyecto TAOS-II ayudará a identificar a cuerpos pequeños de ( 1km) del cinturón de Kuiper, este se encuentra más allá de la orbita de Neptuno en un rango aproximado de 30 a 50 UA (1 UA =  $149.597 \times 10^6$  km), el cual está formado por un gran número de cuerpos del orden de 0.5 a 30 km de radio y poseen una órbita heliocéntrica. El estudio de estos cuerpos puede brindarnos información sobre la formación del sistema solar, así como del origen de cometas y asteroides que en su mayoría vienen de esta zona.

El problema con este tipo de objetos es que al estar tan alejados del sol la cantidad de luz que reciben y por tanto la que reflejan es tan pequeña que es imperceptible aún para los mejores telescopios de hoy día. Por lo que el método de detección que se pretende utilizar es el de curvas de luz pero los eventos de este tipo tienen una duración muy curta ( 200ms), es por esto que las curvas de luz deben ser de alta cadencia. Además la probabilidad de ver una ocultación de este tipo es muy pequeña, por lo que como se mencionó anteriormente se observaran 10,000 estrellas a la vez.

En este tipo de observaciones hay una gran cantidad de ruido en las curvas de luz que obtiene el telescopio, sin embargo el proyecto cuenta con 3 telescopios que estarán observando exactamente la misma región en el cielo, al tener 3 curvas de luz aunque sí todas ellas con ruido, es posible detectar un evento si en los 3 telescopios se observa a la vez descartando las señales asociadas al ruido por distintos métodos.

## Apéndice B | Glosario

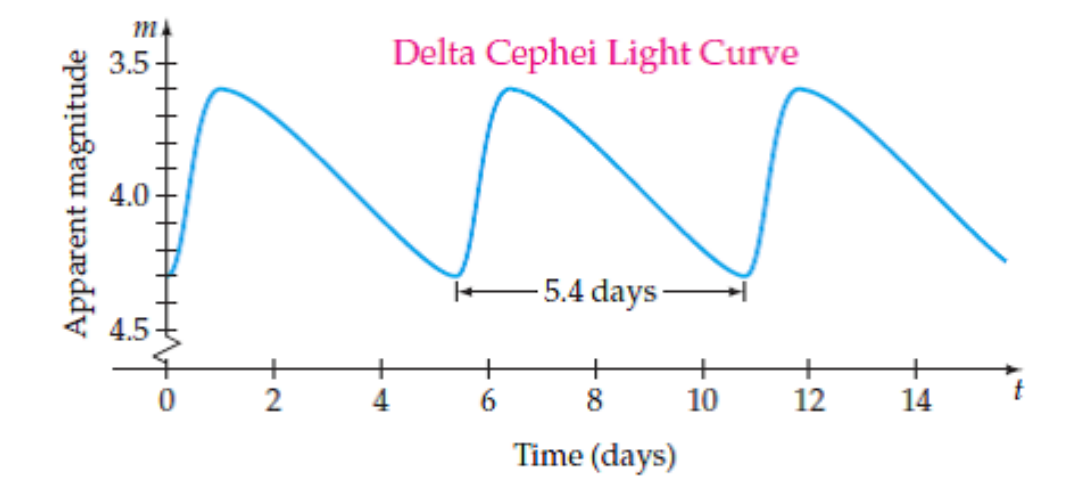

Figura B.1: Ejemplo de una curva de luz de baja cadencia de una estrella variable Cefeida. Obtenida de <https://goo.gl/ipBRNc>

#### Asteroide

A diferencia de los cometas, los asteroides son cuerpos rocosos, menores al tamaño de los planetas enanos. Se catalogan en función de su ubicación, composición o agrupamiento. Los hay cercanos como los que se encuentran entre Marte y Júpiter región que se conoce como cinturón de asteroides, algunos otros se encuentran acompañando a planetas como Júpiter, estos son conocidos como asteroides troyanos.

#### Cefeidas

Las Cefeidas son un tipo de estrella muy peculiares, estas tienen una variación intrínseca de su radio debido a reacciones nucleares en su interior, lo que hace que su brillo cambie muy particularmente (ver Figura [B.1.](#page-83-0) Además existe una relación entre su brillo y su periodo de pulso, por lo que a partir de la curva de luz es posible determinar la distancia a la que se encuentra, esta es la razón por la que las cefeidas a menudo se utilizan para determinar la distancia de galaxias a la que pertenecen.

#### Nube de Oort

La nube de Oort es el nombre que se le ha dado a la parte del sistema solar que se extiende desde los 2,000 a 100,000 UA (Levison and Dones, 2014), este último valor está aún en debate por el hecho de lo difícil que es observar un cuerpo en esta zona. La nube de Oort está distribuida en una esfera homogénea alrededor de el sistema solar, donde se estima puede haber del orden de millones de posibles cometas y asteroides, a todos estos cuerpos se les conoce como objetos transneptunianos TNO'S.

#### Oscurecimiento al Limbo

Este es el oscurecimiento aparente de las estrellas por sus bordes, por ejemplo si se observa directamente al sol se notará que el centro tiende a ser más brillante que los aros más externos. Esto es debido a la absorción de una parte de la luz debida a la propia atmósfera solar, la razón es que los rayos de luz que vienen de los bordes tienen un camino óptico más largo dentro de la atmósfera de la estrella que los que vienen directamente del centro.

#### RR Lyrae

Las estrellas RR Lyrae también denominadas "Cefeidas de corto periodo"son aquellas con pulsaciones radiares con períodos de 0.2 a 1.2 días y cambios de brillo de 0.2 a 2 magnitudes.

#### Unidad Astronómica

Una unidad astronómica comúnmente abreviada UA está definida como la longitud promedio entre el Sol y la Tierra, esta longitud es igual a 149 597 879km .

## Apéndice C | Códigos

A continuación se en listan los códigos utilizados para cada uno de los casos presentados durante la tesis:

### C.1. Caso I. Caída lineal

Este es el código que se utilizó para obtener la solución numérica para el caso de las integrales de una dimensión con una  $\tau(x)$  de caída lineal.

```
<sup>1</sup> import numpy as np
 2 \text{ import } s \text{ cipy } . integrate as integrate #Libreria de integracion
 3
 _4 def entradasalida(xv): # Recibe posiciones del cometa
 5
          yv=np \text{ . zeros } (\text{len } (xv)) #Inicializa Valor de Interes
          error = np \cdot zeros (len (xv)) #Inicializa Error por Integracion
 8
 |9| for i in range (0, len(xv)):
10
\begin{array}{c|c|c|c|c} & \# \text{ VALORES DE INTERES (FactorComa y FactorCola) } \end{array}12 vintcero, error [i]=integrate.quad (intuno, - rcoma, 0)
\begin{array}{c|c} \n\text{13} & \text{13} \\
\text{14} & \text{15} \\
\text{15} & \text{16} \\
\text{16} & \text{17} \\
\text{18} & \text{18} \\
\text{19} & \text{19} \\
\text{10} & \text{10} \\
\text{11} & \text{10} \\
\text{11} & \text{11} \\
\text{12} & \text{11} \\
\text{13} & \text{11} \\
\text{14} & \text{12} \\
\text{15} & \text{16} \\
\text{16} & \text{17} \\
\text{18} & \text{19}_{14} todo = (1.0/(np. pi*rstar **2.0)) * (vint dos + vint cero)
15
16 # REVISA POSICION Y RESUELVE INTEGRAL ASOCIADA #
17 # Condiciones de Entrada y Sus Integrales#
\begin{array}{c|c}\n 18 & \text{if } xy[i] < -r \text{com} \text{a}:\n \end{array}|19| yv [i] = 0.020 elif xy[i] < 0.0:
yv[i], \text{ error } i] =integrate.quad(intuno,-rcoma, xv[i])
```

```
22 yv [i] = (1.0 / (np. pi*rstar **2.0))*yv[i]|23| elif |xy[i]| tail:
|24| yv [i], error [i] =integrate.quad(intdos, 0, xv [i])
25 yv [i] = (1.0/(np. pi*rstar **2.0)) * (yv[i] + vintcero)|26| elif xy[i] > l \tail:
\mathbf{v} \mathbf{v} \mathbf{v} \mathbf{v} \mathbf{i} = todo
28
29 \# Condiciones de Salida y Sus Integrales#
\begin{array}{c|c} \text{30} & \text{if } xy[i] < 2.* \text{r} \text{star} - \text{rcoma} \end{array}31 yv [i] = yv [i]
\begin{array}{c|c|c|c} \text{all} & \text{all} & \text{iv} & \text{if} & \text{if} & \text{\text{SUS} yv [i] = yv [i] -(1.0/(np. pi * r star * * 2.0)) * integrate. quad (
        intuno, -rcoma, (xv[i]-2*rstar))[0]\begin{array}{ll} \text{34} \\ \text{46} \end{array} elif xv[i] < (2.* rstar + ltail) :
35 yv [i] = (yv [i] -(1.0/(np. pi * r star ** 2.0)) * (vintero)) - (1.0/(np.10)). pi * r star * * 2.0) ) * integrate . quad (intdos, 0, xv [i] – (2* r star)) [0]
36 if xy[i] \geq (2.*rstar+ltail):37 yv [i] = 0.0
38
\frac{39}{28} return yv, error #Devuelve los valores
40
_{41} rcoma=0.1 #Radio Coma
_{42} alpha=np.pi/6.0 \#Angulo de Apertura
\# \text{Radio} Estrella
_{44} ltail=0.6 _{44} _{\text{Hargo}} de Cola
\frac{45}{4} tau0 = 1.0 \frac{4 \text{V} \text{alor}}{4} Tau Inicial
_{46} m=np.tan (alpha) \#Pendiente Cola
47 \text{ numbers} = 100 #Numero de Pasos
48
49 \text{ def } \tan(x): #Define forma de Tau
_{50} return tau0 *(1-(x/ltail))
51 def intuno (x): #Integral para la Coma
52 return (1.0 - np \cdot exp(-tau0)) * 2.0 * (r \cdot max*2.0 - x* * 2.0) * * (.5)\frac{53}{10} def intdos(x): #Integral para Cola
_{54} return (1.0 - np \cdot exp(-tau(x))) * (2.0 * x * np \cdot tan(a1pha) + 2.0 * rcoma)55
56 \# Inicia posiciones en rango de interes y manda a solucionar
57 xvn=np. linspace (-rcoma, 2 * rstar + ltail, numpas)
58 yvn, errorn=entradasalida(xvn)59
\frac{60 \# \text{ Guardar valores en } . \text{txt #}}{0}\sigma_{61} archivo = 'GuardarDatos %d. txt' %umpas
_{62} dat = open(archivo, 'w')
\frac{63}{\text{ dat}}. write ('Lineal Jupy %d Pasos \n' % numpas)
_{64} for i in range (0, \text{ numbers}+1):
65 dat . write (\,\mathcal{H}\ \mathcal{H}\ \cap\ \mathcal{H}(xv) [i], 1-yvn [i])
66 dat. close ()
```
### <span id="page-83-0"></span>C.2. Caso II.  $\Delta S$

Este es el código que se utilizó para obtener la solución numérica para el caso de las integrales de dos dimensiones con una  $\tau(x)$  de caída lineal y un  $\Delta S$  para la cola y la coma.

```
_1 import numpy as np
2 \text{ import } s \text{ cipy } . integrate as integrate #Libreria de integracion
 3
_4 # RESUELVE INTEGRALES DOBLES #
5 def entradasalidadoble (xv): # Recibe posiciones del cometa
6
\gamma yv=np.zeros(len(xv)) #Inicializa Valor de Interes
\frac{1}{8} error=np. zeros (len (xv)) #Inicializa Error por Integracion
9
_{10} for i in range (0, len(xv)):
11
\vert 12 # VALORES DE INTERES (FactorComa y FactorCola) #
vintcero, error [i]= integrate. dblquad (lambda y,x: intuno (x, y), -
       rcoma, 0, lambda x: 0, lambda x: (rcoma**2-(x**2))**(.5)14 vint dos, error [i] = integrate dblquad (lambda y, x: int dos (x, y), 0,
       ltail, lambda x: 0, lambda x: (\text{rcoma}+x*m)\begin{array}{lll} \text{15} & \text{tdo} = (1.0/(\text{np} \cdot \text{pi} \cdot \text{star} \cdot * 2.0)) * (\text{vintdo} + \text{vintcero}) \end{array}16
_{17} # REVISA POSICION Y RESUELVE INTEGRA ASOCIADA #
\begin{array}{rcl}\n\text{18} \\
\text{# Conditions de Entrada y Sus Integrales}\n\end{array}19 if xy[i] < -r \text{com} a:
20 yv[i] = 0.021 elif xv[i] < 0.0:
\text{yv[i]}, \text{error}[i] = \text{integrate}. \text{dbly}(\text{lambda } y, x: \text{intuno}(x, y)),-rcoma, xv [i], lambda x: 0, lambda x: (rcoma**2−(x**2))**(.5))
23 yv [i] = (1.0 / (np \cdot pi * rs \cdot tar * * 2.0)) * yv[i]|24| elif |xy[i]| and |34|:
\begin{aligned} \mathbf{y}[\mathbf{i}], \quad \text{error}[\mathbf{i}] = \text{integrate}. \text{dblquad}(\text{lambda } \mathbf{y}, \mathbf{x}: \text{ intdos}(\mathbf{x}, \mathbf{y}), \end{aligned}0, xy[i], lambda x: 0, lambda x: (rcoma+x*m))
26 yv [i] = (1.0 / (np. pi*rstar **2.0) * (yv[i] + vintero)|27| elif |xy[i]| tail:
|28| yv [i]=todo
29
30 # Condiciones de Salida y Sus Integrales#
\begin{array}{c|c|c|c} \n 31 & \text{if } xy & \text{if } < 2.* \text{rstar} - \text{roma:} \n\end{array}32 \times yv[i] = yv[i]\begin{array}{c|c|c|c} \text{33} & \text{elif } xy[i] < (2.*rstar): \end{array}yv[i] = yv[i] - (1.0/(np. pi*rstar **2.0)) * integrate. \text{dblquad}lambda y,x: intuno(x,y), -rcoma,+(xv[i]-2*rstar), lambda x: 0,
```

```
lambda x: (\text{rcoma}**2-(x**2))**(.5) | [0]
\begin{array}{ll} \text{35} & \text{elif } xy[i] \leq (2.* \text{rstar} + \text{ltail}) : \end{array}36 yv [i] =yv [i] -(1.0/(\text{np.} \text{pi} \cdot \text{r} \cdot \text{star} \cdot \text{m} \cdot 2.0)) \cdot (\text{vintcero} + \text{integrate}.dblquad (lambda y,x: intdos(x,y), 0, xv [i] – (2*rstar), lambda x: 0,
      lambda x: (\text{roman}+x*m)] [0]
37 if xy[i] > =(2.*rstar+ltail):38 yv [ i ] = 0.0
39
\begin{array}{ccc} \text{40} & \text{return } \text{yv}, \text{ error} & \text{\#Devuelve los valores} \end{array}41
_{42} rcoma=0.1 #Radio Coma
_{43}| alpha=np.pi/6.0 \#Angulo de Apertura
44 \rvert \text{rst} \text{ar} = 1.0 #Radio Estrella
_{45} l t a i l = 0.6 \#Largo de Cola
\#Valor Tau Inicial \#Valor Tau Inicial
47 \text{ m}=np \cdot \tan \left(\text{alpha}\right) #Pendiente Cola
48 numpas=100 #Numero de Pasos
49
50 def tau(x): #Define forma de Tau
_{51} return tau0 *(1-(x/ltail))
52 def intuno (x, y): \#Integral \ doble \ Coma53 return 2*(1.0 - np \cdot exp((-tau)) * (2*(rcomm**2-(x**2+y**2))**(.5))))\frac{54}{4} def int dos (x, y): #Integral doble Cola
\text{return } 2*(1.0 - np \cdot \exp(-tau(x) * (2*((rconn+x*m) * *2-(y**2)) * * (.5))))56
57 \# Inicia posiciones en rango de interes y manda a solucionar
58 xvn=np. linspace (-rcoma, 2 * rstar + ltail, numpas)
_{59} yvn, errorn=entradasalida(xv)60
61 \# Guardar valores en . txt #\sigma archivo = 'GuardarDatos \algebra txt' \aumpas
_{63} dat = open (archivo, 'w')
_{64} dat . write ('Delta S %d Pasos \n' %numpas)
65 for i in range (0, \text{numpas}+1):
66 dat . write (\,\mathcal{H}\ \mathcal{H}\ \cap\ \mathcal{H}(xv) [i], 1-yvn [i])
67 dat . close ()
```
### C.3. Caso III. Caída del tipo  $1/x^2$

Este es el código que se utilizó para obtener la solución numérica para el caso de las integrales de dos dimensiones con una  $\tau(x) = 1/x^2$  y un  $\Delta S$  para la cola y la coma.

```
_1 import numpy as np
 2 import scipy integrate as integrate \#Libreria de integracion
 3
 |4| # RESUELVE INTEGRALES DOBLES #
 5 def entradasalidadoble (xv): # Recibe posiciones del cometa
 6
 \gamma yv=np.zeros(len(xv)) #Inicializa Valor de Interes
 8 error=np.zeros (len (xv)) #Inicializa Error por Integracion
 9
_{10} for i in range (0, len(xv)):
11
\vert 12 # VALORES DE INTERES (FactorComa y FactorCola) #
vintcero, error [i]= integrate. dblquad (lambda y,x: intuno (x, y), -
         rcoma, 0, lambda x: 0, lambda x: (rcoma**2-(x**2))**(.5)14 vint dos, error [i] = integrate dblquad (lambda y, x: int dos (x, y), 0,
         ltail, lambda x: 0, lambda x: (\text{roman}+x*m)\text{15} todo = (1.0/(\text{np.} \text{pi} \cdot \text{r} \cdot \text{star} \cdot \text{m} \cdot \text{m} \cdot \text{p}) \cdot \text{m} \cdot (\text{vintdos} + \text{vintcero})16
_{17} # REVISA POSICION Y RESUELVE INTEGRA ASOCIADA #
\begin{array}{rcl}\n\text{18} \\
\text{# Conditions de Entrada y Sus Integrales}\n\end{array}19 if xV[i] < 0.0:
20 yv[i], error[i] = integral integrate. dbly and (lambda y, x: intuno(x, y)),-\text{rcoma}, \text{xy}[i], lambda x: 0, lambda x: (\text{rcoma}**2−(x**2)) **(.5))
21 yv [i] = (1.0 / (np. pi*rstar **2.0))*yv[i]|22| elif xv[i] < l \tanh:
|23| yv [i], error [i] =integrate.dblquad (lambda y, x: intdos (x, y),
           0, xv[i], lambda x: 0, lambda x: (rcoma+x*m))
|24| yv [i] = (1.0/(np. pi*rstar **2.0)) * (yv [i] + vintcero)
|25| elif xy[i] > l \tail:
|26| yv [i]=todo
27
28 # Condiciones de Salida y Sus Integrales#
29 if xy[i] < 2.*rstar -rcma:
\begin{array}{c|c}\n\text{30} & \text{v} \\
\text{31} & \text{v} \\
\text{32} & \text{v} \\
\text{33} & \text{v} \\
\text{34} & \text{v} \\
\text{35} & \text{v} \\
\text{36} & \text{v} \\
\text{37} & \text{v} \\
\text{38} & \text{v} \\
\text{39} & \text{v} \\
\text{30} & \text{v} \\
\text{31} & \text{v} \\
\text{32} & \text{v} \\
\text{33} & \text{v} \\
\text{34} & \text{v} \\
\text{35} & \text{v} \\
\text\text{align:} \quad \text{align:} \quad \text{align32 yv [i] =yv [i] -(1.0/(np. pi*rstar **2.0)) *integrate.dblquad (
         lambda y,x: intuno(x, y), -rcoma,+(xv[i]-2*rstar), lambda x: 0,
         lambda x: (\text{rcoma}**2-(x**2))**(.5) ) [0]
\text{align:} elif \text{xy}[i] \leq (2.* \text{rstar}+1 \text{tail}):
```

```
\mathbf{y}[\mathbf{i}] = \mathbf{y}\mathbf{y}[\mathbf{i}] - (1.0/(\mathbf{np}.\mathbf{p}i*\mathbf{r}*\mathbf{a}\mathbf{r}*\mathbf{r}2.0)) * (\mathbf{v}interco+ \mathbf{integrate}).dblquad (lambda y,x: intdos(x, y), 0, xv [i] - (2 \times r \cdot \text{star}), lambda x: 0,
       lambda x: (\text{rcoma}+x*m) [0]35 if xy[i] >=(2.*rstar+1tail):
36 yv [i] = 0.0
37
\begin{array}{ccc} 38 & \text{return } \text{yv}, \text{ error} & \text{\#Devuelve} \text{ los valores} \end{array}39
_{40} rcoma=0.1 #Radio Coma
_{41} alpha=np.pi/6.0 \#Angulo de Apertura
\# \text{Radio} Estrella
\# \text{Large} de Cola
\#Valor Tau Inicial \#Valor Tau Inicial
\#Valor Lambda Critico
46 \text{ m}=np \cdot \tan \left(\text{alpha}\right) #Pendiente Cola
47 \text{ numbers} = 100 #Numero de Pasos
48
\frac{49}{4} def tau(x): #Define forma de Tau
\begin{array}{lll} \text{50} & \text{return } \tan 0 * (\text{rcoma} / (\text{rcoma} + x * m / 1 \text{crit}))) * * 2 \end{array}\frac{51}{10} def intuno (x, y): #Integral doble Coma
52 return 2*(1.0 - np \cdot exp((-tau0) * (2*(rcoma**2-(x**2+y**2)) **(.5)))))53 def intdos(x, y): #Integral doble Cola
\text{return } 2*(1.0 - np \cdot \exp(-tau(x) * (2*((rconn+x*m) * *2-(y**2)) * * (.5))))55
56 \# Inicia posiciones en rango de interes y manda a solucionar
\frac{57}{\text{xy}} xvn=np. linspace (-rcoma, 2 * rstar + ltail, numpas)
58 yvn, errorn=entradasalida(xvn)59
60 # Guardar v a l o r e s en . t x t #
_{61} archivo = 'GuardarDatos %d. txt' %numpas
_{62} dat = open (archivo, 'w')
63 dat . write ('Quad %d Pasos \n' %numpas)
_{64} for i in range (0, \text{ numbers}+1):
65 dat . write (\sqrt[3]{\frac{\pi}{3}} \ \sqrt[n]{\sqrt[3]{\pi}} \ \sqrt[n]{\sqrt[3]{\pi}} \ \sqrt[3]{\sqrt[3]{\pi}} \ \sqrt[3]{\sqrt[3]{\pi}} \66 dat. close ()
```
### Bibliografía

- Beust, H., Lagrange-Henri, A., Madjar, A. V., and Ferlet, R. (1990). The beta pictoris circumstellar disk. x-numerical simulations of infalling evaporating bodies. Astronomy and Astrophysics, 236:202–216.
- Bodman, E. H. and Quillen, A. (2016). Kic 8462852: Transit of a large comet family. The Astrophysical Journal Letters, 819(2):L34.
- Boyajian, T., LaCourse, D., Rappaport, S., Fabrycky, D., Fischer, D., Gandolfi, D., Kennedy, G. M., Korhonen, H., Liu, M., Moor, A., et al. (2016). Planet hunters ix. kic 8462852–where's the flux? Monthly Notices of the Royal Astronomical Society, 457(4):3988–4004.
- Britt, D., Consolmagno, G., and Merline, W. (2006). Small body density and porosity: New data, new insights. In 37th Annual Lunar and Planetary Science Conference, volume 37.
- Brownlee, D., Tsou, P., Aléon, J., Alexander, C. M., Araki, T., Bajt, S., Baratta, G. A., Bastien, R., Bland, P., Bleuet, P., et al. (2006). Comet 81p/wild 2 under a microscope. science, 314(5806):1711–1716.
- Chavez-Dagostino, M., Bertone, E., Cruz-Saenz de Miera, F., Marshall, J., Wilson,

G., Sánchez-Argüelles, D., Hughes, D., Kennedy, G., Vega, O., De la Luz, V., et al. (2016). Early science with the large millimetre telescope: Deep lmt/aztec millimetre observations of epsilon eridani and its surroundings. Monthly Notices of the Royal Astronomical Society, 462(3):2285–2294.

- Chick, K. M. and Cassen, P. (1997). Thermal processing of interstellar dust grains in the primitive solar environment. The Astrophysical Journal, 477(1):398.
- Combi, M. R., Harris, W. M., and Smyth, W. H. (2004). Gas dynamics and kinetics in the cometary coma: Theory and observations. Comets II, 1:523–552.
- Delsemme, A. (1999). Our cosmic origins: From the big bang to the emergence of life and intelligence.
- Etangs, A., Vidal-Madjar, A., and Ferlet, R. (1998). Photometric stellar variation due to extra-solar comets. arXiv preprint astro-ph/9812381.
- Ferlet, R., Hobbs, L., and Madjar, A. V. (1987). The beta pictoris circumstellar disk. v-time variations of the ca ii-k line. Astronomy and Astrophysics, 185:267–270.
- Hills, J. (1981). Comet showers and the steady-state infall of comets from the oort cloud. The Astronomical Journal, 86:1730–1740.
- Holland, W., Greaves, J., Dent, W., Wyatt, M., Zuckerman, B., Webb, R., McCarthy, C., Coulson, I., Robson, E., and Gear, W. (2003). Submillimeter observations of an asymmetric dust disk around fomalhaut. The Astrophysical Journal, 582(2):1141.
- Keller, H. (1989). Comets: Dirty snowballs or icy dirtballs. In *Physics and Mechanics* of Cometary Materials, volume 302.
- Kiefer, F., des Etangs, A. L., Boissier, J., Vidal-Madjar, A., Beust, H., Lagrange, A.-M., Hébrard, G., and Ferlet, R. (2014). Two families of exocomets in the  $\beta$ pictoris system. Nature, 514(7523):462.
- Koupelis, T. (2010). In Quest of the Solar System. Jones & Bartlett Learning.
- Lallement, R., Bertaux, J.-L., Szegö, K., and Nemeth, S. (2002). The shadow of comet hale–bopp in lyman-alpha. Earth, Moon, and Planets, 90(1-4):67–76.
- Levison, H. F. and Dones, L. (2014). Comet populations and cometary dynamics. In Encyclopedia of the Solar System (Third Edition), pages 705–719. Elsevier.
- Levison, H. F. and Duncan, M. J. (1994). The long-term dynamical behavior of short-period comets. Icarus, 108(1):18–36.
- Lin, Z.-Y., Lin, C.-S., Ip, W.-H., and Lara, L. M. (2009). The outburst of comet 17p/holmes. The Astronomical Journal, 138(2):625.
- Macintosh, B. A., Becklin, E., Kaisler, D., Konopacky, Q., and Zuckerman, B. (2003). Deep keck adaptive optics searches for extrasolar planets in the dust of epsilon eridani and vega. The Astrophysical Journal, 594(1):538.
- Perryman, M. (2018). The exoplanet handbook. Cambridge university press.
- Quinn, T., Tremaine, S., and Duncan, M. (1990). Planetary perturbations and the origins of short-period comets. The Astrophysical Journal, 355:667–679.
- Rappaport, S., Levine, A., Chiang, E., El Mellah, I., Jenkins, J., Kalomeni, B., Kite, E., Kotson, M., Nelson, L., Rousseau-Nepton, L., et al. (2012). Possible disintegrating short-period super-mercury orbiting kic 12557548. The Astrophysical Journal, 752(1):1.
- Rappaport, S., Vanderburg, A., Jacobs, T., LaCourse, D., Jenkins, J., Kraus, A., Rizzuto, A., Latham, D., Bieryla, A., Lazarevic, M., et al. (2017). Likely transiting exocomets detected by kepler. Monthly Notices of the Royal Astronomical Society, 474(2):1453–1468.
- Sagdeev, R., Elyasberg, P., and Moroz, V. (1988). Is the nucleus of comet halley a low density body? Nature, 331(6153):240.
- Schwarz, R., Bazso, A., Georgakarakos, N., Loibnegger, B., Bancelin, D., Pilat-Lohinger, E., Kislyakova, K., Dvorak, R., Maindl, T., and Dobbs-Dixon, I. (2017). Exocomets in the proxima centauri system and their importance for water transport. arXiv preprint arXiv:1711.04685.
- Sierks, H., Barbieri, C., Lamy, P. L., Rodrigo, R., Koschny, D., Rickman, H., Keller, H. U., Agarwal, J., A'hearn, M. F., Angrilli, F., et al. (2015). On the nucleus structure and activity of comet 67p/churyumov-gerasimenko. Science, 347(6220):aaa1044.
- Smith, B. A. and Terrile, R. J. (1984). A circumstellar disk around  $\beta$  pictoris. Science, 226(4681):1421–1424.
- van Boekel, R., Min, M., Leinert, C., Waters, L., Richichi, A., Chesneau, O., Dominik, C., Jaffe, W., Dutrey, A., Graser, U., et al. (2004). The building blocks of planets within the 'terrestrial' region of protoplanetary disks. Nature,  $432(7016):479$ .
- Wallis, M. K. and Swamy, K. K. (1988). Some diatomic molecules from comet p/halley's uv spectra near spacecraft flybys. In Exploration of Halley's Comet, pages 329–332. Springer.
- Wasson, J. T. (1985). Meteorites: their record of early solar-system history. New York, WH Freeman and Co., 1985, 274 p.
- Waszczak, A., Chang, C.-K., Ofek, E. O., Laher, R., Masci, F., Levitan, D., Surace, J., Cheng, Y.-C., Ip, W.-H., Kinoshita, D., et al. (2015). Asteroid light curves from the palomar transient factory survey: rotation periods and phase functions from sparse photometry. The Astronomical Journal, 150(3):75.
- Welsh, B. Y. and Montgomery, S. (2013). Circumstellar gas-disk variability around a-type stars: the detection of exocomets? Publications of the Astronomical Society of the Pacific, 125(929):759.
- Whipple, F. L. (1951). A comet model. ii. physical relations for comets and meteors. The Astrophysical Journal, 113:464.
- Woods, T., Feldman, P., Dymond, K., and Sahnow, D. (1986). Rocket ultraviolet spectroscopy of comet halley and abundance of carbon monoxide and carbon. Nature, 324(6096):436.
- Zuckerman, B., Song, I., Bessell, M., and Webb, R. (2001). The  $\beta$  pictoris moving group. The Astrophysical Journal Letters, 562(1):L87.